## **Vysoká škola logistiky o.p.s.**

# **Optimalizace dopravně – logistických procesů ve firmě**

**(Diplomová práce)**

Přerov 2021 Bc. Veronika Hubáčková

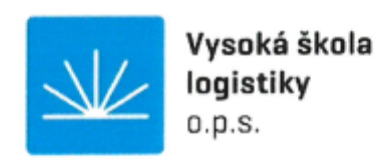

## Zadání diplomové práce

studentka

Bc. Veronika Hubáčková

studijní program obor

Logistika Logistika

Vedoucí Katedry magisterského studia Vám ve smyslu čl. 22 Studijního a zkušebního řádu Vysoké školy logistiky o.p.s. pro studium v navazujícím magisterském studijním programu určuje tuto diplomovou práci:

#### Optimalizace dopravně - logistických procesů ve firmě Název tématu:

Cíl práce:

Na základě analýzy současného stavu dopravně - logistických procesů ve vybrané firmě navrhnout optimalizační opatření, která povedou k zefektivnění vybraných procesů. Navržená opatření ekonomicky vyhodnotit.

Zásady pro vypracování:

Využijte teoretických východisek oboru logistika. Čerpejte z literatury doporučené vedoucím práce a při zpracování práce postupujte v souladu s pokyny VŠLG a doporučeními vedoucího práce. Části práce využívající neveřejné informace uveďte v samostatné příloze.

Diplomovou práci zpracujte v těchto bodech:

Úvod 1. Teoretická východiska 2. Metodika práce 3. Analýza dopravně-logistických procesů ve firmě 4. Návrhová opatření 5. Ekonomické zhodnocení návrhových opatření Závěr

Rozsah práce: 55 - 70 normostran textu

Seznam odborné literaturv:

CEMPÍREK, Václav, KAMPF, Rudolf a Jaromír ŠIROKÝ. Logistické a přepravní technologie. Pardubice: Institut Jana Pernera, 2009. ISBN 978-80-86530-57-4.

GROS Ivan a kol. Velká kniha logistiky. Praha: Vysoká škola chemicko-technologická v Praze, 2016. ISBN 978-80-7080-952-5.

JABLONSKÝ, Josef. Operační výzkum. Praha : Professional Publishing, 2007. ISBN 978-80-86946-44-3.

JABLONSKÝ, Josef. Operační výzkum, kvantitativní metody pro ekonomické rozhodování. Praha: Professional Publishing, 2002. ISBN 80-86419-23-1.

LAMBERT, Douglas M., STOCK, James R. a Lisa M. ELLRAM. Logistika. Brno: CP Books, 2005. ISBN 80-251-0504-0.

Vedoucí diplomové práce:

doc. Ing. Rudolf Kampf, Ph.D.

Datum zadání diplomové práce: Datum odevzdání diplomové práce:

30, 10, 2020 13.5.2021

Přerov 30. 10. 2020

Llut

Ing. Blanka Kalupová, Ph.D. vedoucí katedry

prof. Ing. Václav Cempírek, Ph.D. rektor

#### Čestné prohlášení

Prohlašuji, že předložená diplomová práce je původní a že jsem ji vypracovala samostatně. Prohlašuji, že citace použitých pramenů je úplná a že jsem v práci neporušila autorská práva ve smyslu zákona č. 121/2000 Sb., o autorském právu, o právech souvisejících s právem autorským a o změně některých zákonů (autorský zákon), ve znění pozdějších předpisů.

Prohlašuji, že jsem byla také seznámena s tím, že se na mou diplomovou práci plně vztahuje zákon č. 121/2000 Sb., o právu autorském, právech souvisejících s právem autorským a o změně některých zákonů (autorský zákon), ve znění pozdějších předpisů, zejména § 60 - školní dílo. Beru na vědomí, že Vysoká škola logistiky o.p.s. nezasahuje do mých autorských práv užitím mé diplomové práce pro pedagogické, vědecké a prezentační účely školy. Užiji-li svou diplomovou práci nebo poskytnu-li licenci k jejímu využití, jsem si vědoma povinnosti informovat předtím o této skutečnosti prorektora pro vzdělávání Vysokou školu logistiky o.p.s..

Prohlašují, že jsem byla poučena o tom, že diplomová práce je veřejná ve smyslu zákona č. 111/1998 Sb., o vysokých školách a o změně a doplnění dalších zákonů (zákon o vysokých školách), ve znění pozdějších předpisů, zejména § 47b. Taktéž dávám souhlas Vysoké škole logistiky o.p.s. ke zpřístupnění mnou zpracované diplomové práce v její tištěné i elektronické verzi. Souhlasím s případným použitím této práce Vysokou školou logistiky o.p.s. pro pedagogické, vědecké a prezentační účely.

Prohlašuji, že odevzdaná tištěná verze diplomové práce, elektronická verze na odevzdaném optickém médiu a verze nahraná do informačního systému jsou totožné.

V Přerově, dne 13. 05. 2021

podpis

#### Poděkování

V této diplomové práce bych především chtěla poděkovat rodičům, kteří mi byli vždy oporou. Dále pak spolužačkám Bc. Šárce Illichové a Bc. Kateřině Rejzkové, za jejich podporu. Také bych chtěla poděkovat svému zaměstnavateli, panu Vladimíru Míčkovi, kterého mám ve velké úctě, a který mi umožnil čerpat z firemních zdrojů.

Také bych velmi chtěla poděkovat mému vedoucímu práce doc. Ing. Rudolfu Kampfovi, Ph.D. za pomoc, cenné rady a nadhled.

#### **Anotace**

Diplomová práce je zaměřena na optimalizaci dopravně – logistických procesů ve vybrané firmě s důrazem na určení úzkých míst ve výrobním procesu, za využití metody síťové analýzy. Je popsána výrobní technologie a výrobní proces konkrétní komodity, ve kterém jsou řešeny dílčí části tohoto procesu a vše je vloženo do programu MS Project tak, aby úzké místo bylo co nejlépe identifikováno a vyřešeno. V teoretických východiscích jsou zahrnuty základní pojmy a poznatky, ze kterých jsou analýzy použity.

V aplikační práci je současný stav výroby vyhodnocen pomocí metody CPM a následně ekonomicky zhodnocen stav navrhovaného opatření metodou ROI a návratností investic, aby mohl být výsledek celé práce společnosti interpretován.

#### **Klíčová slova**

Logistika, výroba, úzké místo, výrobní proces, síťová analýza, metoda CPM, program MS Project, ROI, návratnost investic.

#### **Annotation**

The diploma thesis is focused on the optimization of transport - logistics processes in a selected company with emphasis on the identification of bottlenecks in the production process, using the method of network analysis. The production technology and the production process of a specific commodity are described, in which the parts of this process are solved and everything is inserted into the MS Project program, so that the bottleneck is identified and resolved. The theoretical background includes basic concepts and knowledge from which the analyzes are used.

In the work application, the current state of production is evaluated using the CPM method and then economically evaluated the state of the proposed measure using the ROI method and return on investment, so that the result of the company's entire work can be interpreted.

#### **Keywords**

Logistics, production, bottleneck, production process, network analysis, CPM method, MS Project program, ROI, return on investments.

### <span id="page-6-0"></span>Obsah

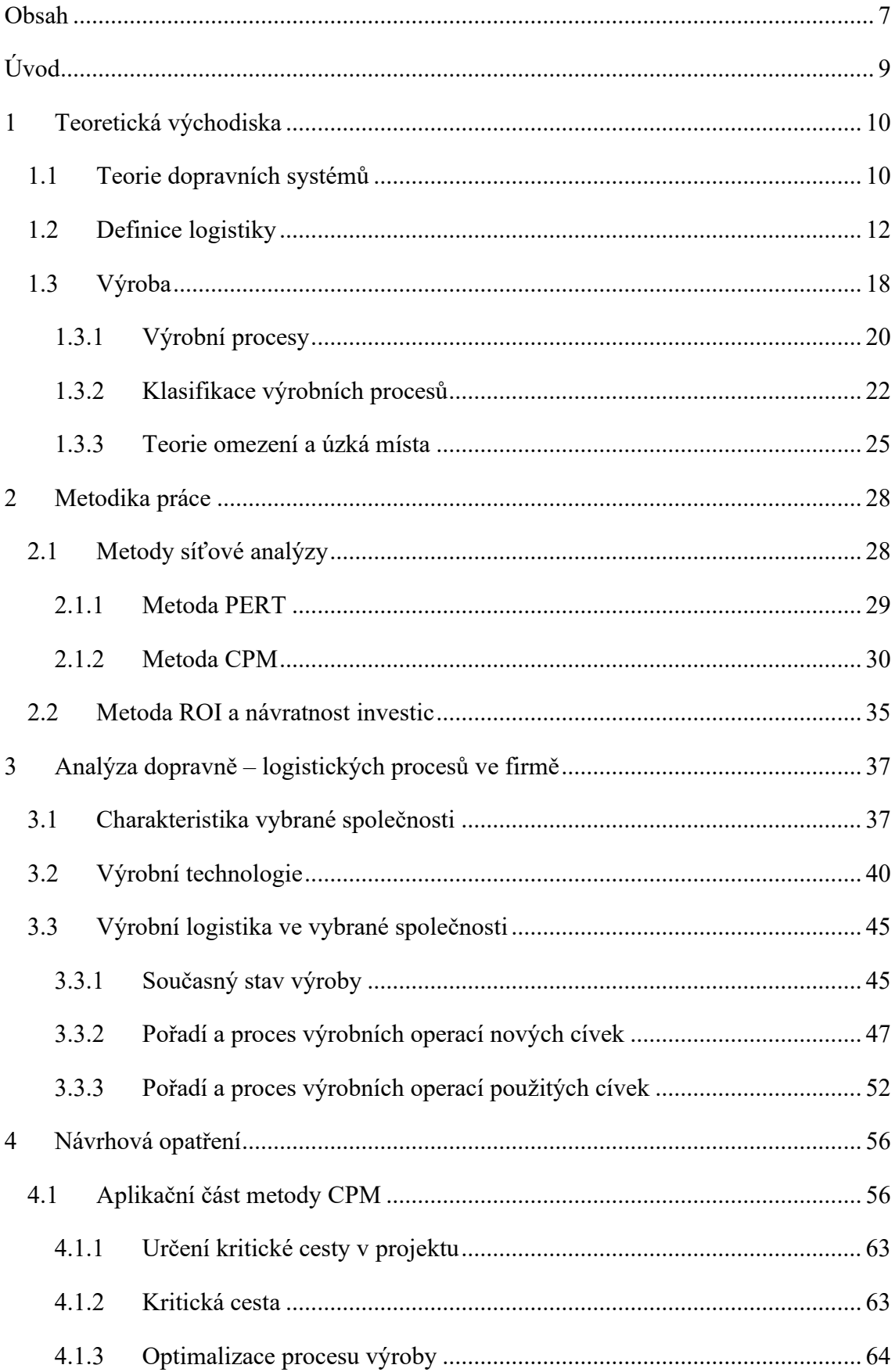

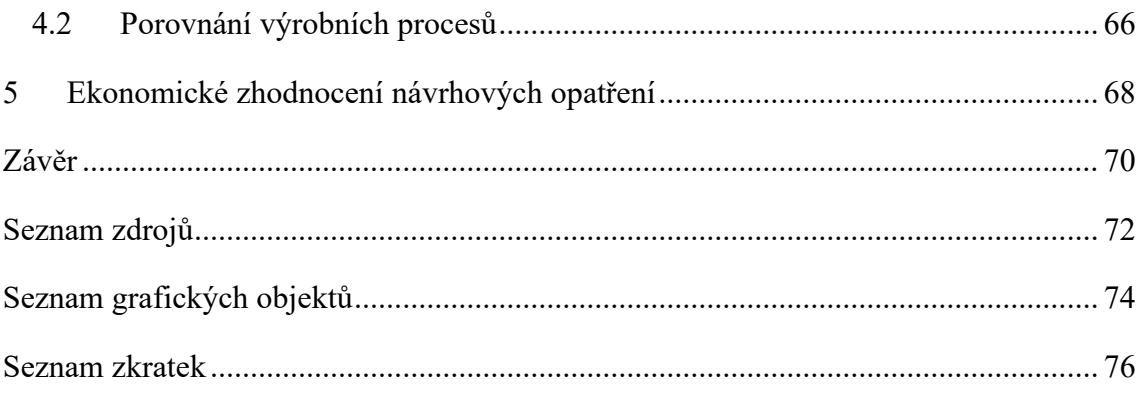

### <span id="page-8-0"></span>**Úvod**

Logistika je pojem, který je znám již mnoho let. Příkladnou ukázkou logistiky byla jakákoliv armáda, kdy se během krátké doby muselo přesunout velké množství lidí, zvířat, techniky a zásob potravin. Za těch mnoho let se také mnohé změnilo a dnes můžeme logistiku najít ve všech odvětvích. Logistika se zabývá toky peněz, zboží a informacemi napříč firmami a především mezi odběrateli a dodavateli. Dobře nastavený logistický řetězec má vliv i na skladování a stav zásob. V dnešní době je kladen velký důraz na cenu, rychlost dodávek, spolehlivost služby jako takové a být neustále krok vpřed před konkurencí ve všech těchto bodech.

Poptávka neustále narůstá a je zapotřebí řešit i efektivní zkvalitňování služeb, výrobků a jejich procesů. Je potřeba zavádět nové technologie, inovovat stávající, také kontrolovat a mít zpětnou vazbu, aby procesy byly dobře nastaveny. Dále pak je nutné řešit optimalizace veškerých procesů, aby proces výroby či nabídka služeb byly optimální a i konkurence schopný. Optimalizaci může provést společnost sama, neboť pracovníci, kteří v daném oboru pracují, dokáží vytipovat, kde v jejich pracovní činnosti je možné optimalizovat. Taktéž je i nepřeberná škála společností, které se zabývají optimalizací. A díky tomu daná společnost může snížit náklady a popř. restrukturalizovat výrobu a zvýšit zisk.

Cílem diplomové práce je optimalizace dopravních a logistických procesů ve vybrané společnosti a určit úzká místa. Nedříve budou řešena teoretická východiska daného tématu včetně podnikové logistiky a taktéž teorie úzkého místa (TOC). Následně budou popsány metody práce a analýz, jako je PERT nebo CPM. Metoda CPM pak bude implementována i v jedné z dalších kapitol. Analýza ROI a návratnost investic bude dotvářet vhled na celý metodický proces.

Následně bude provedena analýza dopravně – výrobních procesů a popis současného stavu, včetně charakteru firmy a užití stávajících technologií. Současný stav bude nejprve popisovat pořadí a proces vybrané komodity a následně bude rozpracován do vybraného programu MS Project, kterým je možno určit kritickou cestu projektu a stanovit úzké místo, které bude pak možné zanalyzovat a navrhnout optimalizaci procesu. Dále pak bude provedeno ekonomické zhodnocení opatření pomocí metody ROI a bude vypočtena návratnost investic.

### <span id="page-9-0"></span>**1 Teoretická východiska**

*"Teorii dopravních systémů můžeme charakterizovat jako vědní disciplínu, zkoumající všeobecné a specifické zákonitosti pohybu adresovaných elementů po dopravních sítích."* [1, s. 8]

#### <span id="page-9-1"></span>**1.1 Teorie dopravních systémů**

Tato teorie se zabývá převážně matematickými modely, jejich vytvářením, řešením a použitím v dopravních systémech a jejich případných komponentech. V dopravních systémech tedy probíhají určité procesy, na které je společně nahlíženo jako na obsluhu hromadných požadavků přemístěných v určité síti.

Je to tedy vědní disciplína, ve které je zkoumána všeobecná i speciální zákonitost při přepravě věcí, zboží, osob a v neposlední řadě i informací.

Je důležité považovat pouze společné rysy procesů pro popis problému a navrhnout metody řízení na probíhajících dopravních sítích.

Předmětem průzkumu a zkoumání teorie dopravních systémů je taktéž ekonomické hledisko, kde se nebude považovat jakákoliv doprava za dopravu (např. běh), ale účinky se hlavně projeví v sociálním a ekonomickém systému.

Předmětem teorie dopravních systémů musí být tedy okruhy lidské činnosti:

- vlastní způsob přemístění a jeho zkoumání,
- technické prostředky,
- zkoumání efektu přemístění v ekonomicko sociálním systému. [1]

Z uvedeného je tedy patrné, že v teorii dopravních systémů jde o průzkum zákonitostí v určitém stanoveném prostředí.

#### Doprava a její klasifikace

Doprava je cílevědomý, účelně zamýšlený a organizovaný pohyb dopravních prostředků z důvodu přemístění osob a nákladu po dopravních cestách. Proto jejím posláním je převážně přeprava výrobků nebo surovin potřebných v zemědělství či v průmyslu. A taktéž osob.

Kritérií dělení doprav je hned několik a můžeme je klasifikovat podle nejrůznějších hledisek. V první řadě tu jde o uspokojování potřeb a to buď vlastních nebo cizích. Dále pak podle dopravní cesty, tzn. silniční, námořní, letecké, potrubní, kolejové, říční, atd. Taktéž podle prostoru či prostředí, ve kterém je realizována a kde se nachází dopravní cesta, jako pozemní, podzemní, vodní a vzdušnou. Dalším rozdělením je rozdělení dle druhu přepravovaného předmětu jako je nákladní nebo osobní. Podle vzdálenosti, která rozhodne, jakou dopravu použít, tj. místní, regionální, dálková. Dále pak dle hlediska vztahu dopravce a přepravce, která může být veřejná, neveřejná nebo individuální. [1]

Z pohledu zkoumání vytvářejícího se vzájemného působení v ekonomicko – sociálních oblastech společnosti, je možno tyto vazby vyjádřit obrázkem č. 1.1:

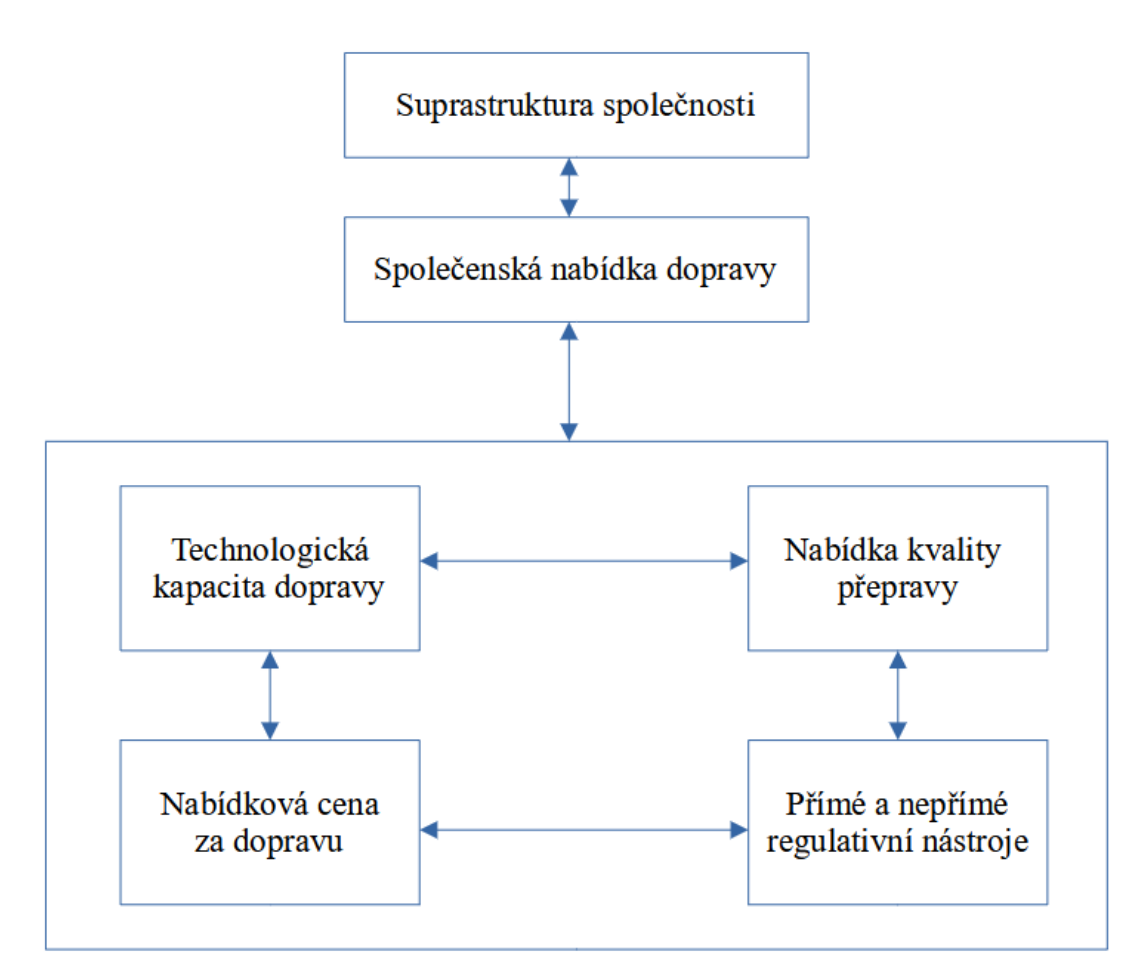

Obr. 1.1 Vzájemné působení v ekonomicko – sociálních oblastech společnosti Zdroj: [1, s. 22].

#### <span id="page-11-0"></span>**1.2 Definice logistiky**

*"Za předmět logistiky jsou v novodobé teorii i praxi nejčastěji považovány fyzické a s nimi spojené informační a peněžní toky, které se uskutečňují při uspokojování požadavků po produktech (výrobcích i službách)."* [2, s. 1]

Z armády, kde se po staletí musely řešit přesuny z bodu A do bodu B, tak v obchodě logistika přišla do podvědomí v 50. letech 20. století, kdy byla snaha hlavně snížit náklady a to převážně v oblasti zásob. Kolem roku 1970 dochází k harmonizaci procesů zejména v podnicích. [3]

Dalším obdobím jsou 90. léta, kde se logistika stává hlavním konkurenčním nástrojem. Zde jsou již první náznaky konceptu Supply chain.

A v dnešní době je snaha co nejvíce optimalizovat logistiku pomocí nejmodernějších systémů a technologií. Vytváří se spolupráce a síť partnerů, ve které je kladen velký důraz na spokojenost zákazníka, kvalitu služeb a to vše při minimálních nákladech.

Však logistika propojuje všechna odvětví a zabývá se analytickými technikami a metodami řízení v této oblasti. Nejvíce je v podvědomí jako služba, která přepravuje zboží. Nicméně v posledních letech dostala na významu i co se do přepravy osob týče. Celková čísla přeprav zboží, materiálu, surovin, v neposlední řadě osob, stoupala napříč jednotlivými druhy dopravy. [4]

Taktéž jde o řízení skladů a příslušných činností s tím spojených, což zahrnuje toky informací, financí a materiálu tak, aby byly uspokojeny požadavky zákazníka. Účelem je zajistit, aby správné zboží bylo ve správný čas dodáno správnému zákazníkovi v požadované kvalitě. Samozřejmě za přiměřené náklady.

Tokem v logistice je rozuměno pořadí stavů pohybu a následný stav nečinnosti, kdy tyto toky jsou na sobě závislé procesy.

Fyzickým tokem je rozuměno tok surovin, materiálu, polotovarů, výrobků, obalů a odpadů, taktéž osob.

Informační tok doprovází a dokumentuje fyzický tok a je zde i zpětná vazba od zákazníka. Zde můžeme zařadit požadavky zákazníka, řídící informace a taktéž průběh a výsledek fyzického toku.

Peněžní tok je spojen s tokem informačním a fyzickým. Jedná se o příjmy a výdaje.

Mezi všemi těmito toky je vzájemná propojenost, kterou je nutné respektovat, aby se zabránilo problémům, které mohou nastat, když jeden z toků bude přerušen. Např. z důvodu nezaplacení faktury chybí vstupní materiál do výroby, výroba nemůže vyrábět a dodávat polotovar či materiál.

V moderní logistice jsou toky určeny již od vzniku požadavku na produkt, přes procesy ve výrobě až po distribuci a likvidaci.

"*K charakteristikám toků podstatným pro logistiku patří jejich:*

- *věcná podstata,*
- *objem,*
- *směr,*
- *překonávaná vzdálenost,*
- *rychlost a doba trvání,*
- *spotřeba zdrojů,*
- *míra užitečnosti, resp. shoda s požadavky."* [2, s. 2]

#### Logistický cíl

Je souhrnným procesem, jehož podstatou jsou postupné, samostatné cíle, které je potřeba plnit současně a efektivně. Efektivností se rozumí překonávání prostoru a času za přiměřené náklady a to všech zapojených článků. Taktéž zjednodušeně, je to vztah mezi dosaženými náklady a úrovní logistických služeb.

Efektivitu v logistice můžeme rozdělit:

- společenskou,
- partnerskou,
- vnitřní. [2]

Společenskou efektivitou jsou považovány veškeré ekologické a sociální důsledky, kterými nejsou zatíženy jednotlivé články zapojené v logistickém řetězci.

Za partnerskou efektivitu je považován vztah jednotlivých článků v řetězci jako jsou dodavatelé, odběratelé či zákazníci.

A vnitřní efektivnost zahrnuje logistické procesy uvnitř firmy.

Cílem logistiky tedy je:

- dodat objednané výrobky nebo služby,
- doručit ve správném čase,
- dodat je na požadované místo,
- dodat je v požadovaném (objednaném) množství,
- požadovaná kvalita,
- dodání vše za správnou cenu.

Avšak tyto cíle je nutno plnit opakovaně, nejde pouze o jednorázové dosažení cílů.

Základní rozdělení cílů se dělí:

- prioritní cíle
	- o výkonové,
	- o vnější, [5]
- sekundární cíle
	- o ekonomické,
	- o vnitřní. [5]

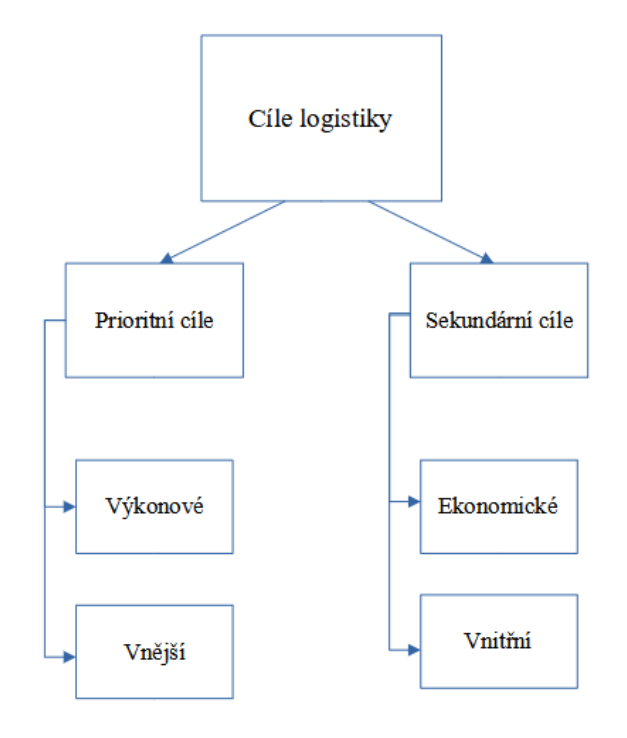

Obr. 1.2 Cíle logistiky Zdroj: vlastní zpracování.

#### **Prioritní cíle**

Výkonové cíle vychází z maximalizace zisku, nicméně ho můžeme definovat jako schopnost systému poskytnout za určitých podmínek, v určitém čase výstupy vyjádřené objemem, spotřebovanými zdroji či úrovní služeb a zajišťuje, aby požadované množství zboží bylo ve správný čas na správném místě. Tzn. usilujeme o dosažení maximální úrovně kvality.

Vnější cíle se zaměřují na zákazníka a uspokojování jeho potřeb. Například, když u objednávek zákazníka zkrátíme lhůtu, můžeme mu tak poskytnout žádaný bonus. Zákazník pak může objednávat častěji nebo větší množství a tím nám roste i objem prodeje. Taktéž pokud budeme zlepšovat spolehlivost dodávek, znamená to i větší flexibilitu služeb.

#### **Sekundární cíle**

Ekonomickým cílem je zaměření na náklady a zajištění služeb s přiměřenými náklady, které jak trend určuje, by měly být minimální. Zde se může vyskytnout, že si zákazník rád připlatí za lepší úroveň služeb. Nicméně zde je zapotřebí sledovat křivku, která určuje, jak moc do úrovně služeb investovat, aby se nestalo, že křivka nákladů poroste a křivka zisku začne klesat. Tzn., že usilujeme o minimalizaci celkových logistických nákladů.

Vnitřní cíle se zaměřují na interní procesy v podniku samotném, zvláště pak na snižování nákladů za pomoci plnění cílů vnějších:

- skladování,
- manipulace,
- zásoby,
- doprava.

Další hlediska rozdělení logistických nákladů se mohou určit dle charakteru nebo účelnosti toků:

- náklady na řízení toku,
- náklady na vykonání daného toku,
- náklady na zásoby,
- náklady z nedostatečné úrovně služeb.

Náklady na řízení a organizování toku jsou ty, které musí být vynaloženy na informační toky. Do informačních toků jsou zahrnuty náklady na vystavování objednávek za materiál, náklady na přijaté objednávky od zákazníka a taktéž náklady na plánování výroby.

Náklady na vykonání toku zahrnují náklady na toky fyzické, zejména jako je přemisťování zboží, tzn. doprava nebo překládka, manipulace se zbožím, vychystávání zboží.

Náklady na zásoby jsou jedny z nejdůležitějších, protože správné nastavení systému u zásobování má vliv na celý chod firmy. Při správném nastavení má firma stále z čeho vyrábět a zároveň nemá vysoké náklady na držení zásob. Do těchto nákladů je nutné zahrnout i skladové prostory, správu zásob a provoz, energie, údržba, mzdy, pojištění, bezpečnostní opatření, atd.

V neposlední řadě jsou tu náklady z nedostatečné úrovně služeb, což nezahrnuje nic jiného, než náklady:

- penále za pozdní dodání zboží nebo služby,
- extra náklady za dopravu a manipulaci s dodatečnými dodávkami,
- náklady na přerušení výroby z důvodu chybějícího materiálu,
- reklamace.
- náklady na práci přesčas, atd.

*"Cena je nejdůležitějším prodejním činitelem. Pro logistiku je důležitá minimalizace nákladů ve všech stupních logistického řetězce tvorby hodnoty při zachování dostatečné úrovně služeb. Evidence nákladů na procesy poskytuje základnu pro nepřetržité zlepšování logistických procesů."* [6, s. 10]

#### **Rozdělení logistiky**

Tab. 1.1 Rozdělení hospodářské logistiky

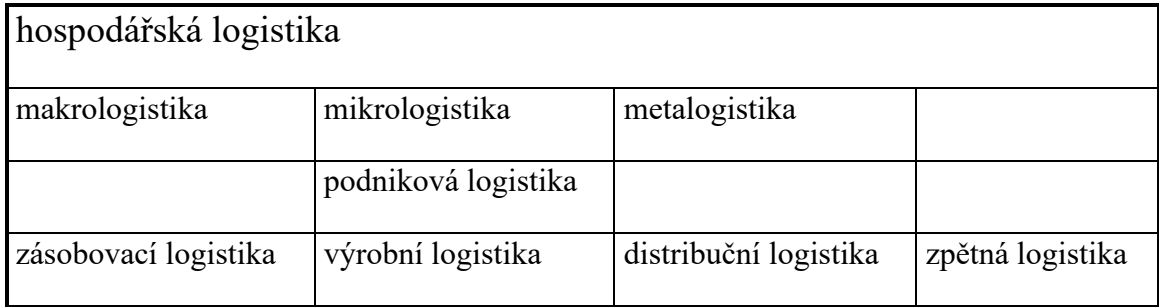

Zdroj: vlastní zpracování.

Dělení v tabulce 1.1 určuje základní rozdělení podle materiálových toků. V makrologistice se jedná o logistiku celého hospodářství. Označujeme tak národní hospodářství, či dopravní systém v regionu. Naproti tomu v mikrologistice se jedná o logistiku, která se zabývá logistikou uvnitř společnosti, resp. v rámci jedné konkrétní organizace.

Dalším systémem je metalogistika, která má vliv na spolupráci mezi firmami na bázi dodavatel – odběratel.

Klíčovou logistikou v mikrologistice je podniková logistika, která se dělí na různé mezičlánky a fáze. Znázornění je vyjádřeno na obrázku č. 1.3:

- první fáze v podnikové logistice zahrnuje tok surovin potřebných k výrobě, jako i komponenty, náhradní díly, atd. Tok je směřován od dodavatele do skladu. Jedná se tedy o zásobovací logistiku, [7]
- v druhé fázi probíhá tok surovin z první fáze směrem k výrobě, kdy z výroby směřují polotovary nebo hotové díly a sklad. Jedná se tedy o výrobní logistiku, [7]
- třetí fáze obsahuje tok polotovarů či hotových dílů z fáze druhé na odbytový trh. Jedná se tedy o distribuční logistiku, [7]
- a poslední čtvrtou fází je tok opačný, kdy směrem z odbytových trhů nebo od zákazníka putují výrobky zpět na sklad. Jedná se o zboží, které je vadné či poškozené. Ale může se jednat o vratné obaly jako palety, bedny, lahve nebo odpady, atd. [7]

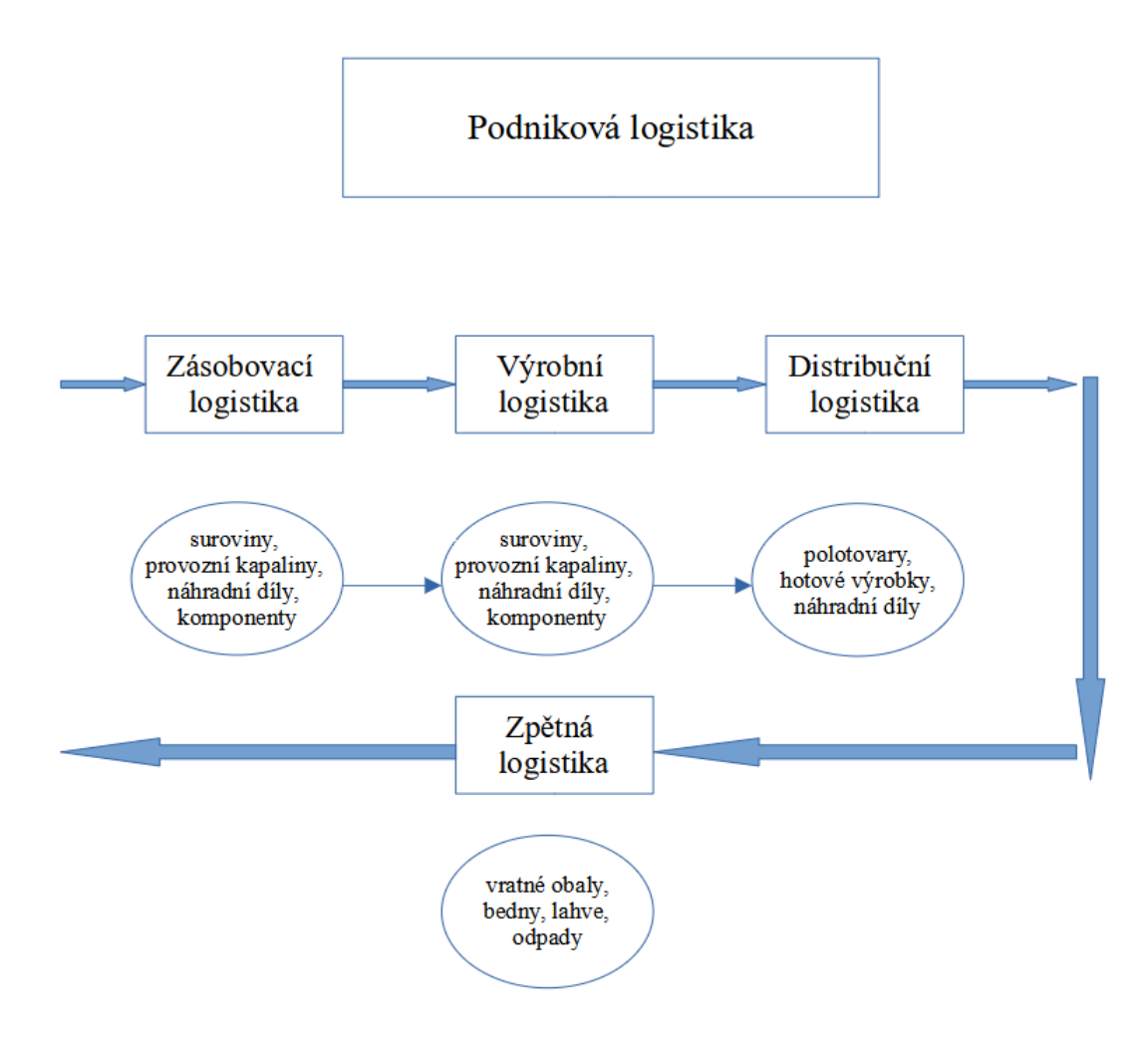

Obr. 1.3 Schéma podnikové logistiky Zdroj: vlastní zpracování.

#### <span id="page-17-0"></span>**1.3 Výroba**

Výrobou je chápána činnost, při které dochází k přeměně vstupů na výstupy.

Při výrobě se vstupy (výrobní zdroje) transformují výrobním procesem a mění se na výstupy (služby, statky). Tzn. služby, které uspokojují poptávku a statky jako fyzické zboží či výrobky.

Výrobní zdroje, čili faktory, se rozdělují na čtyři základní typy:

- a) práce
	- o ekonomicky zaměřená činnost, jejíž výsledkem jsou služby nebo statky (za tento typ se považuje síla, tzn. lidé),
- b) přírodní zdroje (půda)
	- o je to přírodní prostředí. Může být zemědělská, stavební nebo nerostné suroviny,
- c) kapitál
	- o prostředky, které se nespotřebují a jdou do další výroby nebo peníze,
- d) informace.

V praxi se lze setkat s různou metodikou plánování výroby a jejího řízení. Řízení zahrnuje předání výrobních příkazů a veškeré dokumentace do výroby a taktéž následné řízení výroby dle plánu. Vše záleží na mnoha faktorech, které tyto procesy ovlivňují. Jedná se třeba o typ použité technologie. Zaleží také na charakteru výrobních zařízení, tedy je rozlišeno zda jde o zařízení speciální či univerzální a jak je časově náročné toto zařízení seřídit či nastavit. Dále pak je potřeba se zaměřit na princip bodu rozpojení objednávkou zákazníka, který ve výrobě a skladování hraje velkou roli a je velmi důležitý pro určení typu výroby z hlediska opakovatelnosti. S tím souvisí i stupeň standardizace komponentů výrobků. Dalším faktorem je délka průběžné doby výroby výrobku, jeho složitosti a počtu výrobních fází. Velkým faktorem je poptávka a její předvídatelnost, kdy pokud je poptávka nesprávně prognózována, je pak trh výrobky přesycen nebo nedosycen. Pokud je na trhu více výrobků, lze tlačit na cenu a výrobek zlevňuje. Ale pokud je výrobků nedostatek, může se cena výrobku držet vysoko, avšak, zde je prostor pro konkurenci. V neposlední řadě je dalším faktorem v metodice a plánování výroby, zastupitelnost pracovišť a pracovníků.

U metodiky výrobního plánování jsou i rozdíly, které určuje několik okolností. Lze je rozpoznat v délce základního plánovacího období (např. den, týden, směna) nebo zda je plán určen pořadím úkolů nebo pouze jejich seznamem. Dalším rozdílem je rozpracovanost plánu, tedy zda je rozpracován až k jednotlivým pracovištím nebo končí u skupin pracovišť a jednotlivých dílců. A nakonec je velmi důležité, zda výrobky jsou vyráběny na přání zákazníka nebo jsou výrobky vyráběné na tzv. výrobní zakázky, které konkrétního zákazníka ještě nemají.

Při tvorbě výrobního plánu i při vlastním řízení výroby je nutno respektovat restrikcí a omezení. Nejčastěji je to v technologických postupech, kde některé metody jsou dané i zákony. Dále pak kapacitami na různých úrovních výroby, kdy je třeba respektovat kapacitu úložných prostor, pracovišť či samotnou kapacitu pracovníků. Musí se dodržovat termíny údržby strojů a zařízení a plánovat tyto činnosti tak, aby výroba pokud možno kontinuálně vyráběla. Na to navazují termíny pro objednávání materiálu nebo surovin do výroby a jejich dostupnost v čase výroby.

#### <span id="page-19-0"></span>**1.3.1 Výrobní procesy**

Před výrobním procesem je třeba se vůbec rozhodnout o záměru výroby a co vyrábět. Tzn. mít vhodnou podnikatelskou filosofii, plány a cíl. Jednoduché schéma je znázorněno na obrázku č. 1.4:

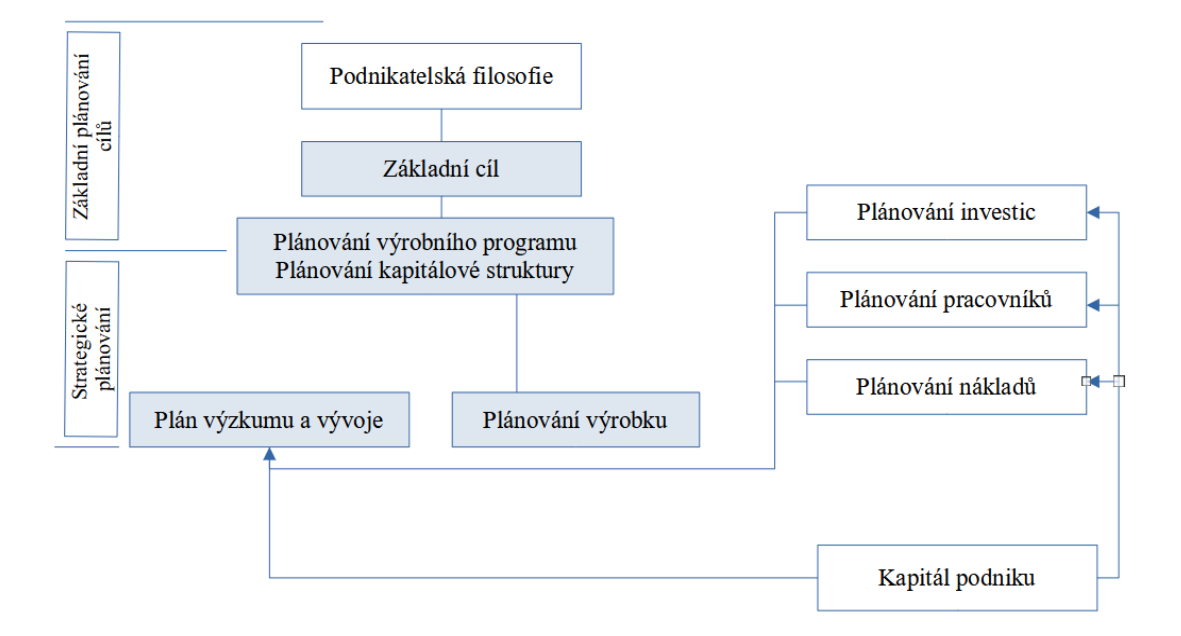

Obr. 1.4 Systém řízení výrobního podniku

Zdroj: [8, s. 96].

Řízení a plánování výroby vyžaduje rozvrh činností, které začínáme v momentě předpovědi poptávky nebo objednávek od zákazníka a vypracujeme výrobní plán, které pokračují plánováním a objednáním materiálu a jsou po celou dobu efektivně řízeny.

Dobu výroby ovlivňují dvě okolnosti. V první řadě na dobré propracovanosti výrobního plánu a v druhé řadě na kvalitě dodávání materiálu do výroby a následném odebírání výrobku z výroby.

Při plánování výrobního procesu nebo při jeho optimalizaci jsou zohledněna tři hlediska:

a) věcné

o je dané výrobní kapacitou podniku nebo jde o konkrétní výrobky, [9]

#### b) časové

- o časové či termínové uspořádaní,
- o průběžné doby výroby,
- o výrobní kapacity,
- o práce na směny,
- o nesprávné plánování časových kapacit pracovišť, tzv. prostoje,
- o nedokončené výroby, [9]
- c) prostorové,
	- o materiálové toky a uspořádání pracovišť. [9]

Plán výroby tedy musí být reálný, efektivní a odolný.

Vzniká taktéž nutnost zjistit několik základních otázek a to:

- 1) Proč máme vyrábět?
- 2) Co je třeba vyrábět?
- 3) Kdo to bude vyrábět?
- 4) Jak se to bude vyrábět?
- 5) Kde se to bude vyrábět?
- 6) Kdy se to bude vyrábět?

*"Výroba je uskutečňována v prostředí výrobních procesů tvořených souborem technologických a logistických operací, jejichž realizace je nezbytná pro výrobu výrobku v požadovaném množství, kvalitě, stanoveném termínu a požadovaných nákladech."* [10, s. 122]

Řízení výroby je možné rozčlenit na dílčí části, které jsou nezbytné k dekompozici. U spousty výrob diferencujeme výrobní stupně a úseky. Na úsecích jsou pak vytvořené výrobní operace, které jsou děleny na úkony.

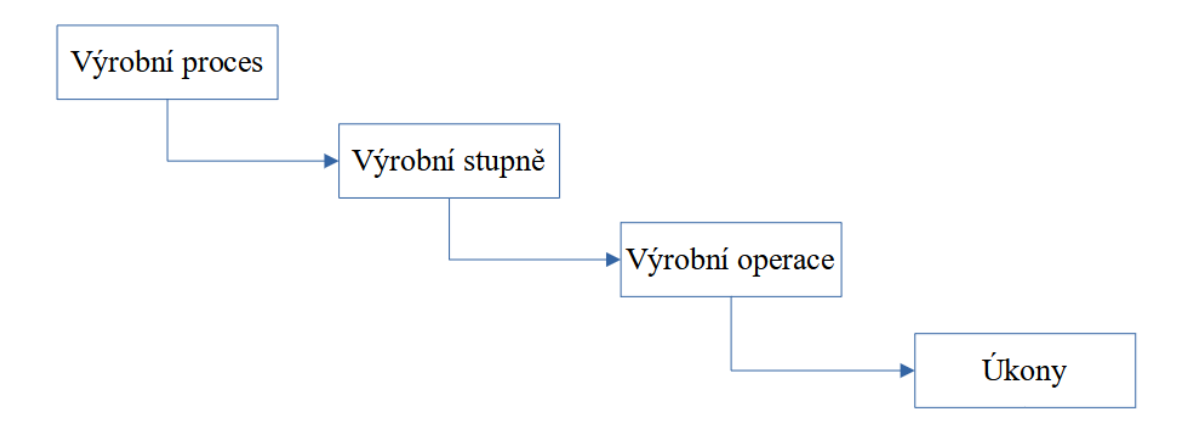

Obr. 1.5 Schéma dekompozice výroby

Zdroj: vlastní zpracování.

Cíle výroby a jejího plánování jsou konkretizovány jako: optimalizace materiálových a výrobních toků, vhodné pracovní podmínky, vhodné využití ploch a pracovních prostorů a jejich vhodné vytížení a v neposlední řadě technické zajištění průběhu výroby a její ekonomické zajištění.

#### <span id="page-21-0"></span>**1.3.2 Klasifikace výrobních procesů**

Strukturu materiálových toků a metody lze klasifikovat podle několika měřítek. Jedním z rozdělení je dle převažujícího charakteru technologických procesů použitých ve výrobě:

- a) mechanicko technologické procesy
	- o výrobky se opracovávají mechanicky nebo fyzikálně, např. obráběním, lisováním, atd.,
- b) chemicko technologické procesy
	- o výrobky se opracovávají chemickými reakcemi,
- c) biochemické procesy
	- o výrobky se opracovávají působením mikroorganizmů,
- d) energetické procesy
	- o procesy orientované na výrobu energií.

Nicméně reálné výrobní procesy jsou většinou kombinací všech těchto procesů. Nazývá se AVT analýza a jednotlivé procesy se rozlišují dle struktury materiálových toků. Na následujících obrázcích je V výrobek, P polotovar a S surovina.

1) výrobní proces typu A

v tomto procesu se postupně zužuje materiálový tok. Tedy z velkého množství dílů, se postupně v další fázi vyrábějí komponenty, z nich dále pak montážní skupiny až po finální výrobek, jak je znázorněno na obrázku 1.6. Tento proces má tzv. konvergentní body, při kterých se materiálové toky integrují. Tento typ je charakteristický pro strojírenství, [10]

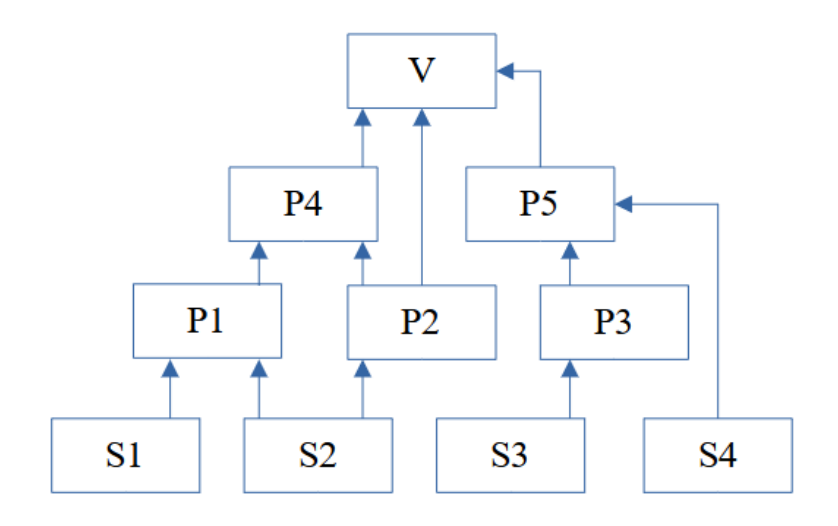

Obr. 1.6 Výrobní proces typu A

Zdroj: [10, s. 125].

2) výrobní proces typu V

v tomto procesu se naopak materiálový tok rozděluje přes tzv. divergentní body a v poslední fázi je z prvotní suroviny získáno mnoho různých výrobků, jak je znázorněno na obrázku 1.7. Tento typ je charakteristický pro zpracování masa či mléka, [10]

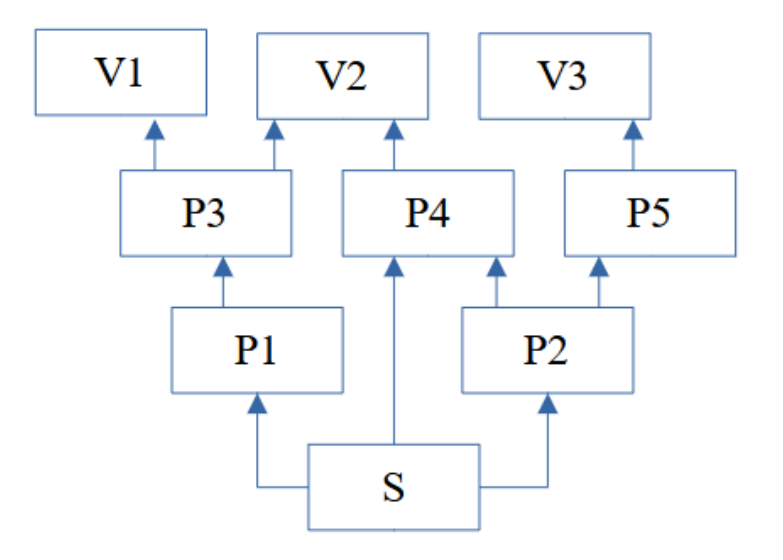

Obr. 1.7 Výrobní proces typu V

Zdroj: [10, s. 125].

3) výrobní proces typu T

v tomto procesu má materiálový tok velmi málo jak konvergentních tak i divergentních bodů a v posledním stupni během materiálového toku získáme velké množství výrobků stejného základu [10]. Tento typ výrobního procesu lze vidět na obrázku 1.8:

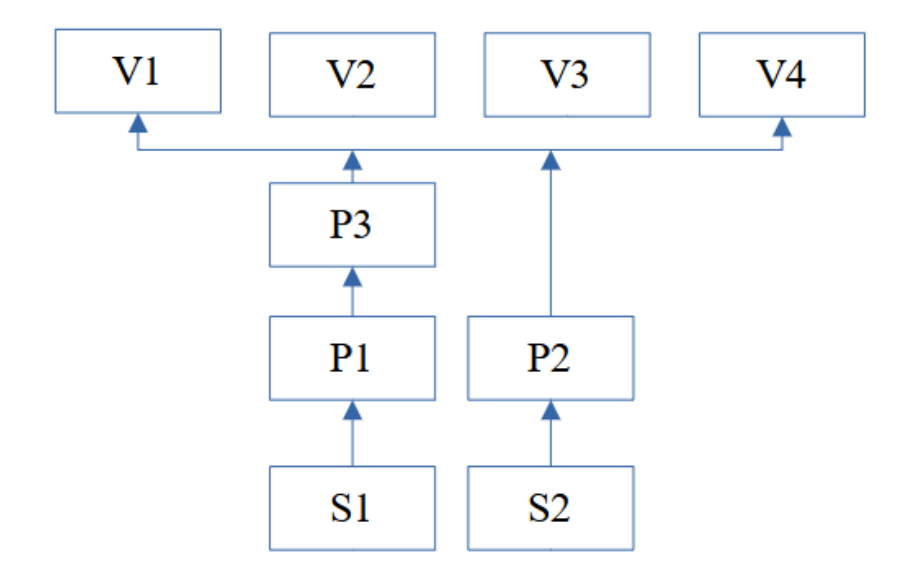

Obr. 1.8 Výrobní proces typu T

Zdroj: [10, s. 125].

Aby byla výroba efektivně vedena je zapotřebí taktéž zpětných vazeb. V mechanické výrobě jde o to, jaké množství materiálu projde jednotlivými úrovněmi nebo operacemi výroby a jak opětovně se výrobní sortiment mění, protože při kusové výrobě jsou výrobky vyráběny v malém množství a tyto zakázky jsou většinou na přání zákazníka. Měnění a nastavování strojů je nákladné a zdlouhavé.

U sériové výroby jsou pak výrobky vyráběné ve větším množství a i výrobní stroje či zařízení bývají univerzální tak, aby byla možnost vyrábět více sortimentů výrobků a využít stávající stroje a zařízení. A v hromadné výrobě je vyráběn pouze jeden druh výrobku, výrobní procesy jsou stabilní a lze uvažovat nad automatizací procesu.

#### <span id="page-24-0"></span>**1.3.3 Teorie omezení a úzká místa**

Teorie omezení (Theory of Constraints), dále jen TOC, jejíž tvůrcem je fyzik Eliyahu M. Goldratt, předpokládá, že celý systém je silný tak, jak silný je jeho nejslabší článek, kdy v jakémkoliv procesu, zvláště pak výrobním, je určen tak, jak mu určují jeho omezení. V každém procesu je vždy nějaké omezení, protože pokud by systém fungoval bez jakýkoliv hranic, dosahoval by neomezeného výkonu v neskutečně krátkém čase. Což prakticky je nemožné.

Cílem TOC je vybudovat systematický postup, jenž umožní navrhnout a aplikovat změny, aby tyto změny bylo možné považovat i za zlepšení. Úzké místo je řešeno v této diplomové práci.

Omezení v podniku se mohou rozdělit:

1) fyzické, kdy v této úrovni se jedná především o stroje, zařízení nebo lidi.

2) procesní, kdy v této fázi jde o omezení manažerské jako např. nevhodnými pravidly, které má společnost nastavena. Taktéž sem spadá chybný výběr dodavatelů.

3) způsob chování lidí, kdy tyto způsoby brání identifikaci manažerského omezení, a to zase brání identifikaci fyzického omezení. Sem patří různé domněnky nebo přesvědčení.

Úzká místa se mohou projevovat jako nejpomalejší články v systému, taktéž vysokým výskytem špatných nebo neshodných produktů a mají např. velkou poruchovost. Na tato

místa jsou kladeny vysoké požadavky na kapacitu a v reálném systému je to většinou nějaká kombinace výše uvedeného.

Základní finanční metriky úzkého místa:

- 1) průtok peněz,
- 2) investice vydané pro potřeby nákupu,
- 3) provozní náklady vydané na přeměnu zásob na produkty. [2]

V předcházejících krocích je vysvětleno co je úzké místo, ale úzké místo je třeba identifikovat a lze tedy použít následujících metod:

1) pozorování a zkušenost

u jednoduchých výrobních operací je snadné místo či místa identifkovat, zvláště za podpory lidí, kteří v daném procesu pracují, [2]

2) kapacitní bilance

zjišťují se kapacitní nároky a porovnávají se s kapacitou jednotlivých pracovišť, [2]

3) počítačová simulace

jedná se o simulaci průchodu produktů výrobním systémem. Tato metoda se osvědčuje zejména u pohyblivých úzkých míst. [2]

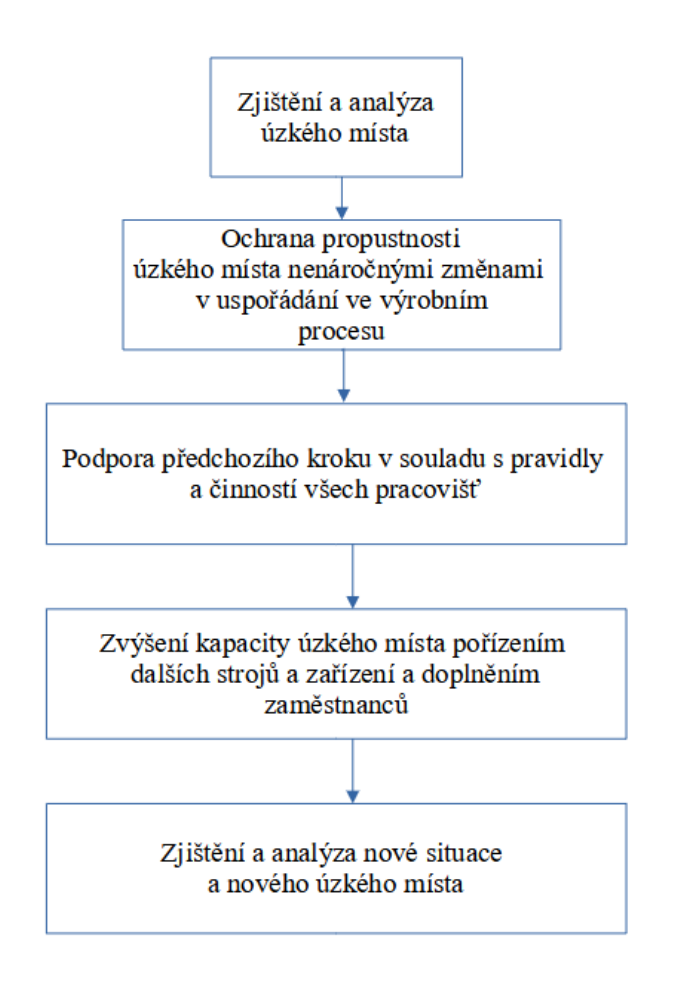

Obr. 1.9 Postup pro určení a řešení úzkého místa

Zdroj: vlastní zpracování.

Pokud je tedy úzké místo identifikováno, je zapotřebí na úzkém místě zapracovat tak, aby mělo co možná největší propustnost a proběhla analýza příčiny vzniku úzkého místa. Tento proces se může rozdělit do následujícího postupu, jak je zobrazeno na obrázku 1.9.

### <span id="page-27-0"></span>**2 Metodika práce**

#### Operační výzkum

*"Operační výzkum je možné charakterizovat jako vědní disciplínu nebo spíše soubor relativně samostatných disciplín, které jsou zaměřeny na analýzu různých typů rozhodovacích problémů."* [11, s. 9]

Cílem tedy je, aby úroveň všech prováděných operací a jejich vzájemný vztah, byla pro co nejlepší a optimální fungování celého systému. Operační výzkum je tedy možné charakterizovat i jako nástroj pro nalezení optimálního řešení nicméně s ohledem na různá omezení, která mají vliv na celý systém.

Abychom mohli posoudit, zda a jak systém funguje, je tudíž zapotřebí stanovení určitých kritérií, jelikož provádění operací závisí na omezených zdrojích.

#### <span id="page-27-1"></span>**2.1 Metody síťové analýzy**

V této kapitole se věnuji metodám síťové analýzy, přičemž jednu z nich použiji v praktické části této diplomové práce.

V současné době se s využitím síťové analýzy a Ganttových diagramů využívají metody, které lze použít v plánování a řízení projektů.

Pomocí metody síťové analýzy PERT ( Program Evaluation and Review Technogue) a CPM (Critical Path Metod) je řešena realizace projektů, procesy a jejich návaznost a v neposlední řadě organizace projektů. Tyto metody umožňují určit návaznost a časový průběh jednotlivých činností a optimalizovat časové rezervy v průběhu těchto činností za využití a určení prostředků, zdrojů i nákladů. Výsledkem je určení kritické cesty a úzkých míst (matematický algoritmus plánování průběhu činností projektu) a časové rezervy, tzn. zda a o kolik lze posunout začátek nebo prodloužit dobu trvání činnosti, bez toho, aby byl ohrožen termín ukončení celého procesu. [12]

Rozdílem mezi těmito dvěma metodami je v tom, že metoda PERT je stochastická a metoda CPM naopak deterministická.

#### <span id="page-28-0"></span>**2.1.1 Metoda PERT**

Tato metoda je zobecněním metody CPM a používá se k řízení projektů, kde se trvání jednotlivých činností vykazuje stochasticky. Slouží k řízení projektu, kde se stanovuje doba trvání činností, plánování zdrojů a nákladů, ale čas trvání není u těchto činností jednoznačně stanoven. Čas trvání u této metody je proměnná rozdělená do určité pravděpodobnosti.

V této metodě je tedy předpokládáno, že čas trvání každé činnosti označené hranou hij, je definovaná náhodná veličina na intervalu  $\langle a_{ij}, b_{ij} \rangle$ . V tomto případě  $a_{ij}$  je předpokládaný nejkratší možný čas realizace dané činnosti a naopak bij je nejdelší čas provedení dané činnosti. Reálný či skutečný čas činnosti je někde uvnitř činnosti. Tato metoda předpokládá nejpravděpodobnější čas trvání m<sub>ij</sub>. [11]

Jedná se o tři parametry:

- 1) optimistický odhad trvání (aij),
- 2) modální (nejpravděpodobnější) odhad trvání (m<sub>ij</sub>),
- 3) pesimistický odhad trvání (b<sub>ii</sub>). [11]

Výhody metody PERT: počítá s nejistotou.

Nevýhody:

- časově náročné,
- předpoklad neomezených zdrojů je velmi silný,
- používá se na komplikované nebo rozsáhlé projekty.

Čas činnosti je spojitá náhodná veličina a jako taková nemá pravděpodobnostní rozdělení předem definované, tudíž toto předem neznámé rozdělení lze přiblížit βrozdělením, kde toto β-rozdělení není obecně symetrické a tedy střední hodnota nemusí být ve středu intervalu <a, b>. Mezi charakteristiku spojité náhodné veličiny patří střední hodnota, rozptyl a hustota pravděpodobnosti. Na obrázku 2.1 jsou zobrazeny všechny tři parametry, optimistický, pesimistický a modální v typické podobě βrozdělení hustoty pravděpodobnosti.

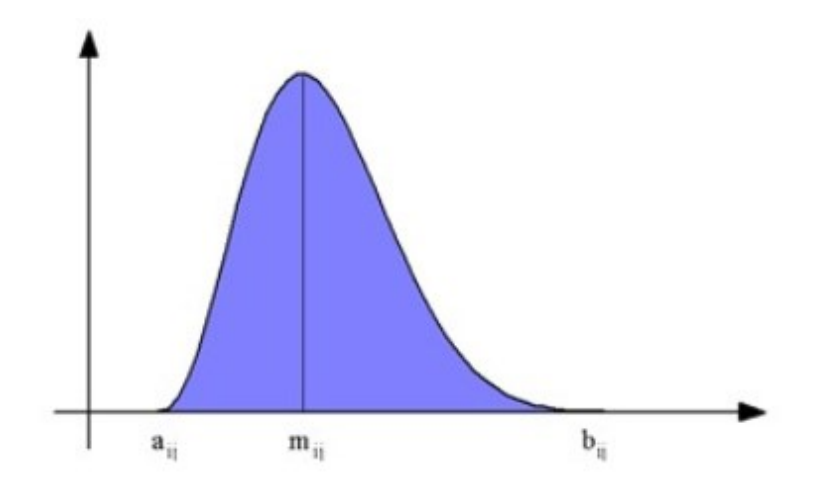

Obr. 2.1 Hustota pravděpodobnosti β-rozdělení Zdroj: [11, s. 200].

#### <span id="page-29-0"></span>**2.1.2 Metoda CPM**

Pro tuto metodu je důležitá kritická cesta a časové rezervy. Určuje kritické činnosti, tzn. určení takových činností, které mají vliv na následné zpoždění celého projektu anebo naopak zkrácení doby celkového trvání projektu. Kritická cesta tvoří nejkratší možnou dobu trvání celého projektu a je důležité ji sledovat z hlediska dodržení doby v rámci celého projektu. Každý projekt má minimálně jednu kritickou cestu.

Je tedy potřeba definovat čtyři základní body:

- 1) nejdříve možný začátek dané činnosti, kdy princip vychází z toho, že činnost nezačne dříve, než skončí všechny předcházející činnosti. Činnosti vycházející z uzlu u $_{\rm i}$ , mají stejný nejdříve možný začátek t $^0$ i, [13]
- 2) nejdříve možný konec dané činnosti, principem je součet nejdříve možného začátku a doby trvání činnosti. Činnost, která je interpretována hranou  $h_{ii}$ , bude nejdříve možný konec reprezentován t $^0$ <sub>i</sub> + y<sub>ij</sub> (doba trvání činnosti), [13]
- 3) nejpozději přípustný konec dané činnosti, kdy principem je okamžik, kdy určitá činnost musí být ukončena tak, aby nedošlo ke zpoždění v provádění navazujících činností. Činnosti končící v uzlu ui, mají stejný nejpozději přípustný konec t<sup>1</sup><sub>j</sub>, [13]
- 4) nejpozději přípustný začátek dané činnosti. To je bráno jako rozdíl nejpozději přípustného konce a času trvání dané činnosti. Činnost, která je interpretována hranou h<sub>ij</sub>, bude nejdříve možný začátek reprezentován t $^{\rm l}{}_{\rm j}$  - y<sub>ij</sub>. [13]

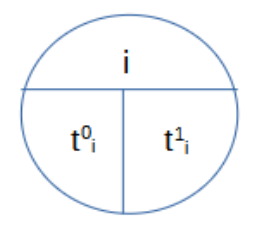

Obr. 2.2 Znázornění uzlu při výpočtu metodou CPM

Zdroj: vlastní zpracování.

Aplikace síťového grafu, příklad aplikace

Pro lepší pochopení budou nastíněny činnosti a z nich utvořený síťový graf.

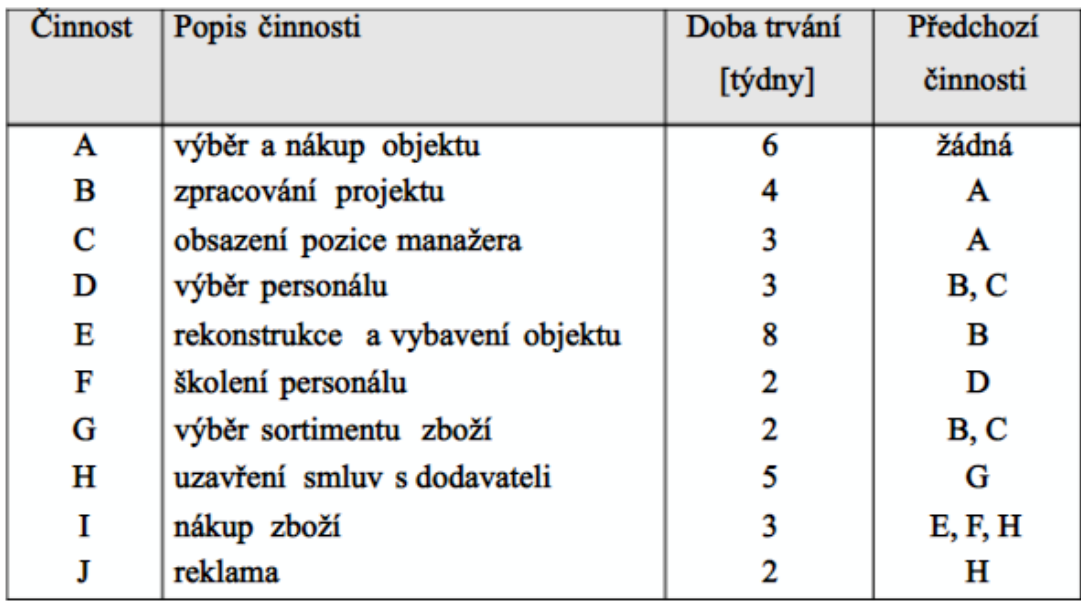

Obr. 2.3 Činnosti , jejich doba trvání a činnosti, které musí předcházet

Zdroj: [11, s. 188].

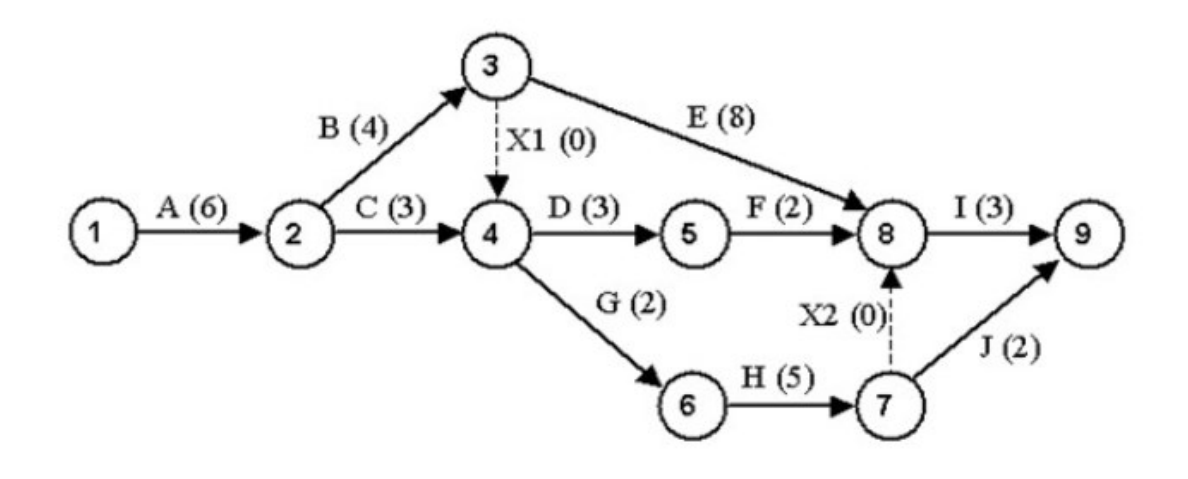

Obr. 2.4 Činnosti projektu

Zdroj: [11, s. 190].

Na obrázku 2.4 hrana X1 skutečně zprostředkovává návaznost činnosti D na činnost B. Přičemž X2 je ukončená fiktivní činnost mezi E, F a H, protože H je předchůdcem činnosti J.

Algoritmus metody CPM je vypočten ve čtyřech fázích:

I. fáze - nejdříve možný začátek dané činnosti a nejdříve možný konec dané činnosti

Nejdříve možný začátek začíná v uzlu u<sub>j</sub> a je roven maximu nejdříve možných konců vstupujících do tohoto uzlu.

Vyjádření pomocí vzorce:

$$
t_j^0 = \max_i (t_i^0 + y_{ij})
$$
 (2.1)

II. fáze - nejpozději přípustný začátek a konec dané činnosti

Nejpozději přípustný konec činnosti končící v uzlu u<sup>i</sup> se rovná minimu nejpozději přípustného začátku vstupujícího do tohoto uzlu.

Vyjádření pomocí vzorce:

$$
t_i^1 = \min_j \left( t_j^1 - y_{ij} \right) \tag{2.2}
$$

#### III. fáze - výpočet časových rezerv

Časová rezerva je rozdílem celkového času trvání, nejpozději přípustným koncem a nejdříve možným začátkem.

Vyjádření pomocí vzorce:

$$
CR_{ij} = t_j^1 - t_1^0 - y_{ij}
$$
\n(2.3)

Nicméně, kritické činnosti jsou s nulovou (minimální) celkovou časovou rezervou.

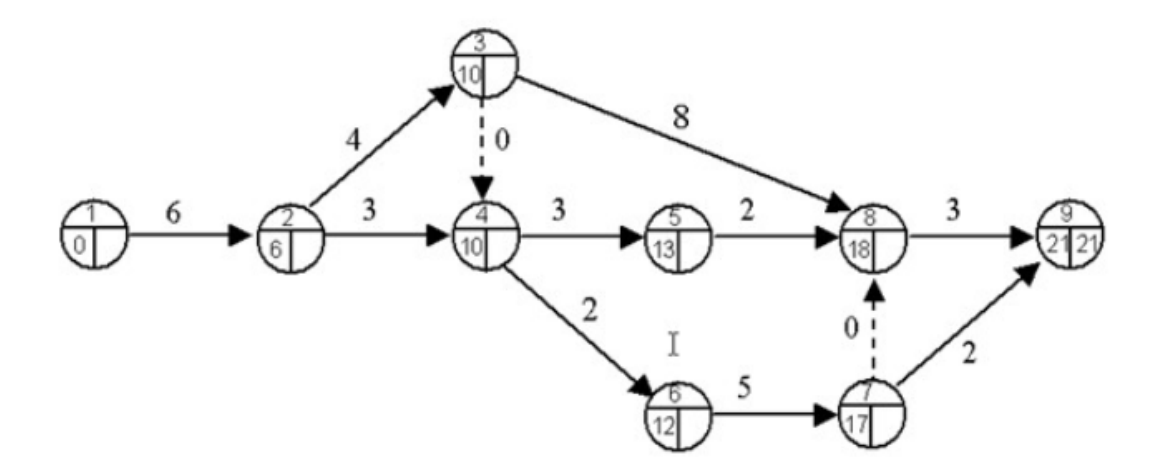

Obr. 2.5 Výpočet nejdříve možných začátků činností

Zdroj: [11, s. 195].

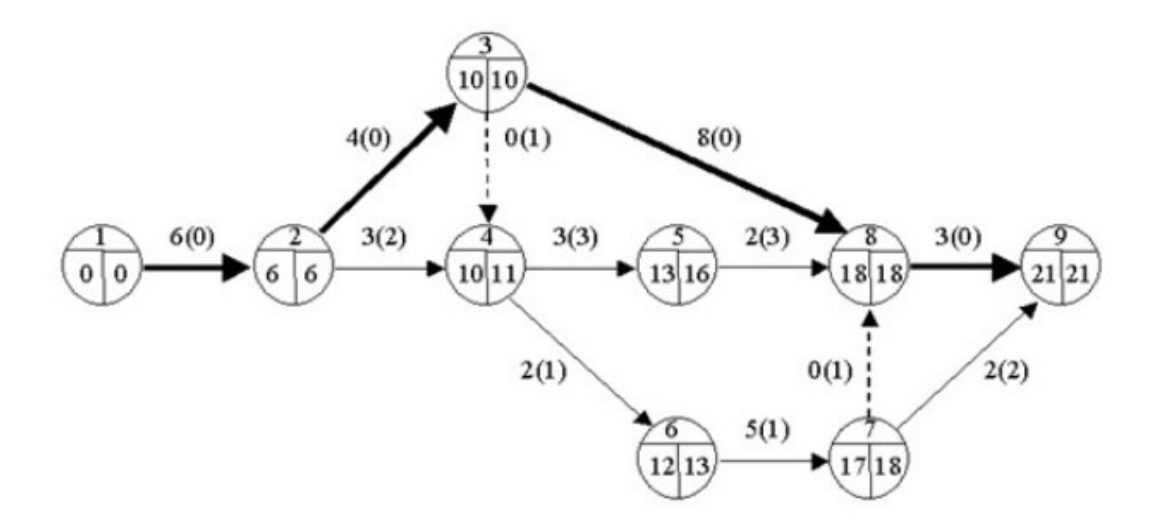

Obr. 2.6 Výpočet nejpozději přípustných konců a celkových časových rezerv Zdroj: [11, s. 196].

V tabulce 2.1 jsou zpracovány fáze síťového grafu a každá činnost obsahuje jeden řádek, který v sobě nese informaci o počátečním a koncovém uzlu hrany, času trvání a vše je odvozeno postupně v průběhu výpočtu a celkové časové rezervě. Jsou zvýrazněny kritické činnosti, které mají nulovou hodnotu.

|          |                | I. Fáze            |                         | II. fáze             |                    | III. fáze              |
|----------|----------------|--------------------|-------------------------|----------------------|--------------------|------------------------|
| činnost  | doba trvání    | nejdříve možný     |                         | nejpozději přípustný |                    |                        |
|          |                | začátek            | konec                   | konec                | začátek            | celková časová rezerva |
| $h_{ij}$ | $y_{ij}$       | $t^0$ <sub>i</sub> | $t^0$ i+y <sub>ij</sub> | $t^1$ j              | $t^1$ j - $y_{ij}$ | $CR_{ii}$              |
| $h_{12}$ | 6              | 0                  | 6                       | 6                    | $\pmb{0}$          | $\mathbf 0$            |
| $h_{23}$ | 4              | 6                  | 10                      | 10                   | 6                  | $\mathbf 0$            |
| $h_{24}$ | 3              | 6                  | 9                       | 11                   | 8                  | $\overline{2}$         |
| $h_{34}$ | 0              | 10                 | 10                      | 11                   | 11                 | $\mathbf{1}$           |
| $h_{38}$ | 8              | 10                 | 18                      | 18                   | 10                 | $\mathbf 0$            |
| $h_{45}$ | 3              | 10                 | 13                      | 16                   | 13                 | 3                      |
| $h_{46}$ | $\overline{2}$ | 10                 | 12                      | 13                   | 11                 | $\mathbf{1}$           |
| $h_{58}$ | $\overline{2}$ | 13                 | 15                      | 18                   | 16                 | 3                      |
| $h_{67}$ | 5              | 12                 | 17                      | 18                   | 13                 | $\mathbf{1}$           |
| $h_{78}$ | 0              | 17                 | 17                      | 18                   | 18                 | $\mathbf{1}$           |
| $h_{79}$ | $\overline{2}$ | 17                 | 19                      | 21                   | 19                 | $\overline{2}$         |
| $h_{89}$ | 3              | 18                 | 21                      | 21                   | 18                 | 0                      |

Tab. 2.1 Metoda CPM – tabulkový výpočet

Zdroj: [11, s. 197].

IV. Fáze – realizace činností a její rozvržení

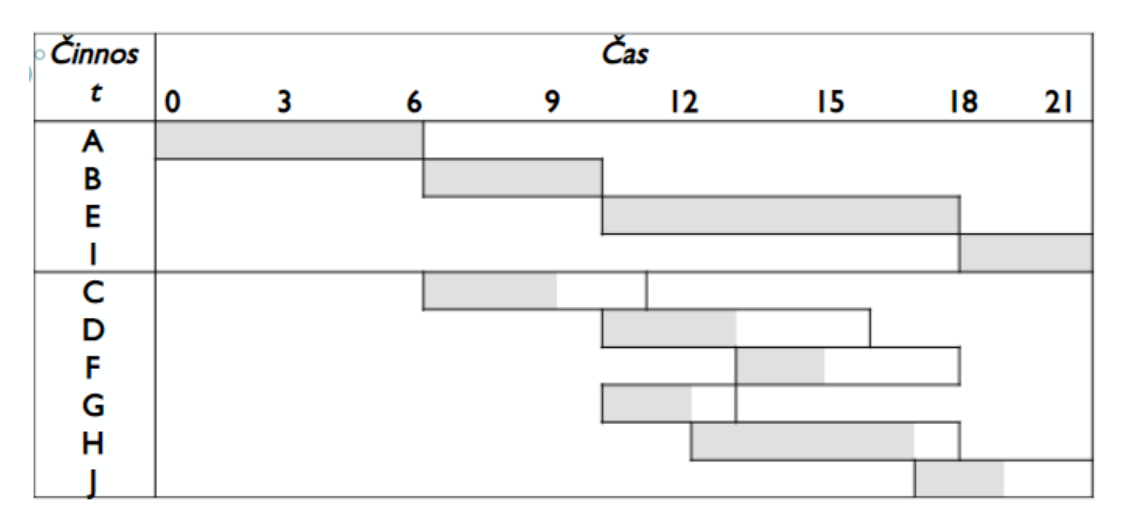

Obr. 2.7 Časový diagram prováděných činností

Zdroj: [11, s. 198].

Z harmonogramu jsou zřetelné jak kritické činnosti a kritická cesta, tak i časové rezervy.

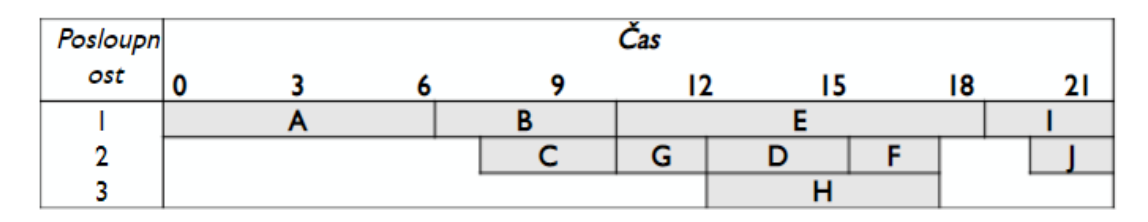

Obr. 2.8 Časové rozvržení činností

Zdroj: [11, s. 198].

#### <span id="page-34-0"></span>**2.2 Metoda ROI a návratnost investic**

ROI (Return on Investment), nazývaná rentabilita investic je celkový zisk z vynaložených finančních prostředků za účelem jejich zhodnocení, tedy investice. Je jedním z ukazatelů v měření návratnosti investic. Touto metodou je vyjádřena celková výdělečnost firmy a udává se tedy výnos v procentech z utracené částky.

$$
ROI (%) = (\text{čistý zisk} / \text{investice}) * 100 \tag{2.4}
$$

*"Odráží celkovou výnosnost kapitálu bez ohledu na to, z jakých zdrojů byly podnikatelské činnosti financovány. Ukazatel hodnotí výnosnost celkového vloženého kapitálu a je použitelný pro měření souhrnné efektivnosti."* [14, s. 62].

Doba návratnosti, udává dobu, za kterou se investice vrátí, tzn. příjmy se vyrovnají investici.

Pokud je živostnost projektu menší než výsledná hodnota, vynaložené náklady se v době provozu nevrátí.

Dobu návratnosti lze charakterizovat jako metodu:

- statistickou, ale je bez časového faktoru,
- dynamickou, kde čas bude vnímán tím, že dosadíme dobu návratnosti diskontování hotovostních toků.

Výpočet doby návratnosti je následující:

$$
T_s = \frac{IN}{CF} \tag{2.5}
$$

Kde: *T*<sup>s</sup> ….. doba návratnosti

*IN* ….. investiční výdaj

*CF* ….. rentabilita tržeb (cash flow)
## **3 Analýza dopravně – logistických procesů ve firmě**

V praktické části diplomové práce se zaměřuji na analýzu současného stavu výrobně logistických procesů ve společnosti SEA – Chomutov, s.r.o. Především na kovové cívky, které jsou jedním z hlavních produktů společnosti. V řešeném problému budu analyzovat tok od procesu naskladnění až po hotový výrobek. Expedice hotových výrobků k zákazníkovi nebude v této diplomové práci řešena, neboť do procesu analyzovaného problému nespadá.

Metody použité v analýze:

- sběr dat a jejich zpracování,
- síťové grafy a metoda CPM,
- doba návratnosti a metoda ROI.

Sběr dat, jejich shromažďování a následné zpracování jsou pro tuto diplomovou práci klíčové a budou brány jako elementární metoda. Veškeré informace a data byla získána dotazováním, hledáním a pozorováním ve společnosti SEA-Chomutov, s.r.o. V dalším kroku použiji metodu CPM k analýze řešeného problému. Pro zhodnocení investic použiji metodu ROI.

#### **3.1 Charakteristika vybrané společnosti**

Společnost SEA – Chomutov, s.r.o. patří k jedněm z hlavních výrobců strojů pro automobilový průmysl a pro ropný průmysl je jedním z hlavních výrobců kovových cívek. Společnost byla založena v roce 1999 a stále si zachovává status čistě české firmy.

Společnost SEA-Chomutov, s.r.o. je orientována na 4 obory:

- 1) strojírenství
	- o od návrhu strojů a dílů, vytváření jejich 3D modelů v softwaru SolidWorks a realizace. S tím spojené vytváření výrobní dokumentace,
	- o digitalizace a překreslování kontrolních výpočtů konstrukcí,
	- o výroba strojních dílů a montáž technologií dle domluvené dokumentace,
- o svařování konstrukcí,
- o údržba a servis strojů a zařízení, [15]
- 2) elektotechnika
	- o návrhy projektové dokumentace elektro pro stroje a dalších zařízení, digitalizace a překreslování v softwaru Eplan,
	- o návrhy, výpočty a výroba rozvaděčů, ovládacích pultů a elektroinstalací,
	- o údržba, opravy, servis a projektování elektrických zařízení, [15]
- 3) automatizace
	- o návrhy, výpočty a dodávky řídících jednotek strojů,
	- o návrh, tvorba, úprava a servis software pro ovládání strojů a výrobních linek i dle požadavků zákazníka,
	- o návrh, servis a dodávka hardware a software pro monitorovací systémy
	- o dále pak pohony měničů a celkově pro měření a regulaci, [15]
- 4) inspekční činnost
	- o inspekce materiálu pro ropný průmysl,
	- o veškerá inspekce ve výrobě, včetně kontrol dodržování výrobních procesů, kontrola bezpečnosti práce,
	- o kontrola výrobní dokumentace a materiálových zkoušek,
	- o inspekce v oboru nedestruktivního zkoušení kovových materiálů dle ISO 9712. [15]

Certifikáty a osvědčení:

- ČSN EN ISO 9001
	- o certifikát systému managementu kvality, [15]
- čSN EN ISO 14001
	- o certifikát systému environmentálního managementu, [15]

### ČSN ISO 45001

- o certifikát systému managementu bezpečnosti a ochrany zdraví při práci, [15]
- ČSN EN ISO/IEC 17025
	- o osvědčení o akreditaci zkušební laboratoře, [15]
- CZECH Stability Award AAA EXCELENTNÍ [15]
- AEO
	- o oprávněný hospodářský subjekt [15].

Vozový park pro interní účely

Na obrázku 3.1 je vůz MAN TGL 12.220 LL, který je používán pro interní účely pro převoz materiálu mezi halami. Taktéž je tento vůz používán pro odvoz již hotových výrobků / cívek a to cívek až do ø 3400 mm. Korba auta je i speciálně doupravena upínacími oky, aby se cívka dala přikurtovat dle platných předpisů. Dále je tento vůz využíván i pro dovoz materiálu od lokálních dodavatelů.

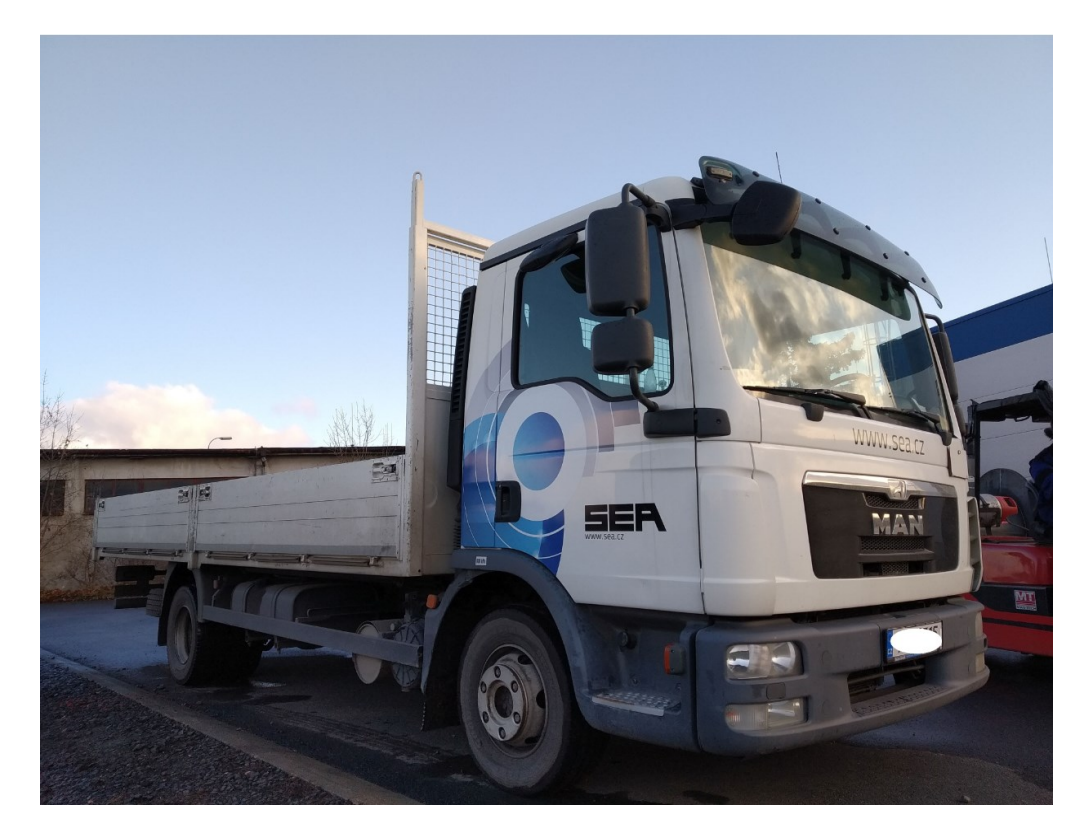

Obr. 3.1 Vozidlo MAN TGL Zdroj: vlastní zpracování.

# **3.2 Výrobní technologie**

K výrobě cívek je využíváno strojů a nářadí k co nejpřesnější výrobě daného produktu. Cívka dle platné dokumentace musí splňovat určitá technická kritéria jako kvalita vyrobeného produktu, malá házivost, zda jsou sváry dle platných norem a pracovních postupů, povrch, který nekontaminuje zboží na tom namotané, bezpečnost při obsluze strojů a šetrnost strojů k životnímu prostředí.

V každém výrobním úseku se používá jiný stroj, či nástroj. Důležitá je pravidelná kontrola a údržba strojů, kterou provádí daný pracovník údržby. Taktéž pracovníci využívající stroje a nástroje k pracovní činnosti, je před použitím vizuálně zkontrolují.

V této diplomové práci popíšu především stroje, které jsou napevno spojené s konstrukcí budovy včetně stropů a podlah. Nástroje a jejich součásti nebudou podrobněji v této práci popisovány.

Jedním ze strojů, který je ve výrobě použit je zakružovačka profilů, viz obrázek 3.2, kde na tomto zařízení jsou zpracovány trubky a jiný tyčový materiál nebo v tomto případě jekly použité na výrobu cívek. Podstatou tohoto stroje je posun a tvarování materiálu mezi rolnami do požadovaného tvaru. Tento typ stroje využívá principu tvarování materiálu za studena.

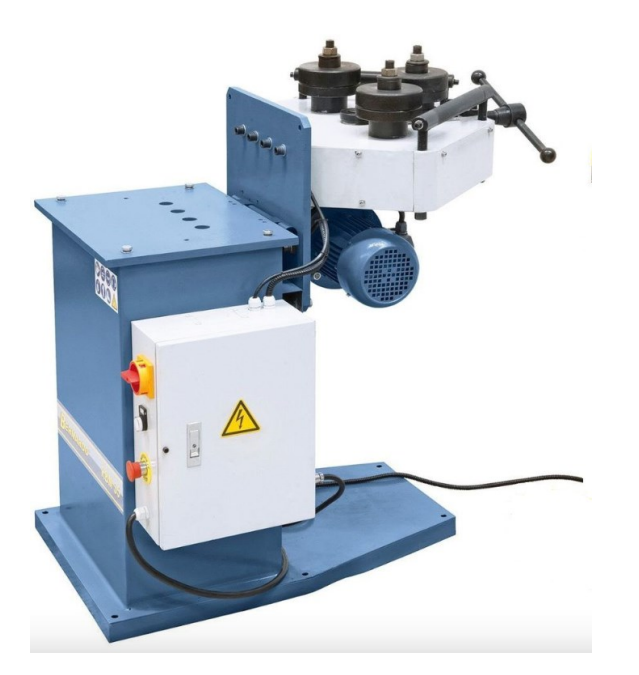

Obr. 3.2 Univerzálně použitelná zakružovačka profilů Zdroj: [16].

Jedním z dalších strojů, který je ve výrobě využit, je zakružovačka plechů, na které pracovníci tvarují ocelové plechy do tvaru válce. Takto zakružený materiál je později použit na výrobu jedné z částí cívek. Na obrázku 3.3 je znázorněný používaný typ zakružovačky potřebný ve výrobě. Tato zakružovačka je motorová a to z důvodu snadnější manipulace s materiálem, který je na tomto stroji zpracováván.

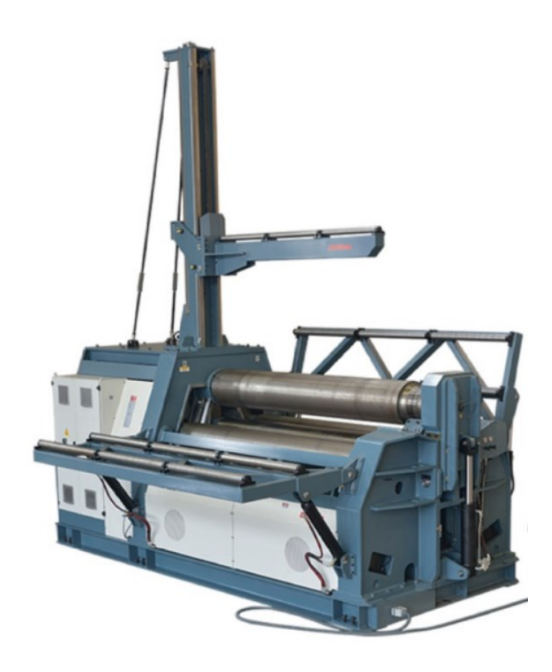

Obr. 3.3 Zakružovačka plechů HRB-4 Zdroj: [17].

Dalšími stroji, které uceleně tvoří pracoviště plazmy, jsou plazmová řezačka, plazmová svářečka a s tím spojené odsávací a filtrační zařízení. Plazmové řezačky řežou na principu tenkého elektrického oblouku s vysokou přesností a kvalitou. Metoda může být použita na neželezné materiály a hlavně na materiály elektricky vodivé. Z těchto materiálů vyjmenujme např. ocel nebo měď.

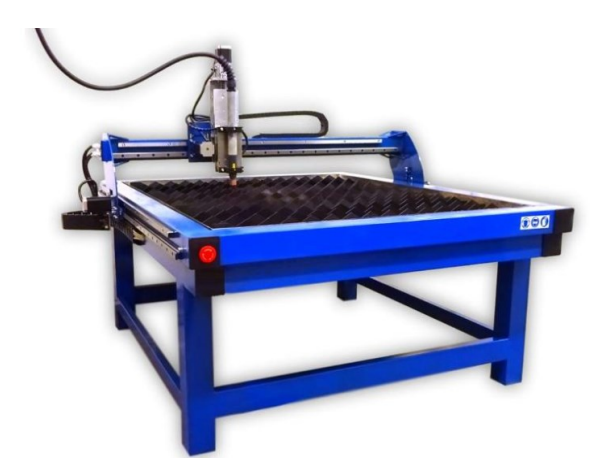

Obr. 3.4 Používaný typ plazmové řezačky

Zdroj: [18].

Na obrázcích 3.4 a 3.5 je zobrazen využívaný typ ve výrobě plazmové řezačky a daného řezacího stroje, kdy tento stroj je uzavřen v kabině, jenž je vybavena odsávacím a filtračním zařízením, aby dopady na zdraví lidí a ekologii, byly co nejmenší.

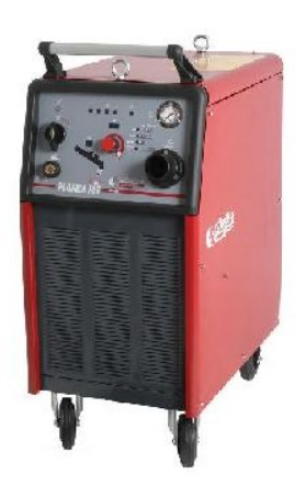

Obr. 3.5 Plazmový řezací stroj

Zdroj: [19].

V hale, ve které se společnost specializuje na nátěr cívek, je několik kabin. Kabiny jsou uzavřené prostory, ve kterých je speciální technologie odsávání, aby proces, např. broušení, zůstával pouze v těchto kabinách a speciálním odsáváním nedocházelo např. i ke vznícení. V další kabině se děje proces tryskání abrazivem a abrazivo se nesmí rozptýlit po celé hale.

Kabina pro nanášení polyurethanu, která je zobrazena na obrázku 3.6, je jednou ze dvou kabin, ve které se nanáší na cívky speciální nátěr. Cívka je navezena pracovníkem do kabiny a podle platných interních postupů nastříkána požadovanou barvou. Tloušťka nastříkané barvy je po zaschnutí zkontrolována, zda odpovídá stanoveným normám.

Konstrukce obou kabin, tedy jak kabiny na polyurethan, tak i kabiny na syntetický nátěr, jsou složeny z profilů s modulovými panely. Přičemž vnitřní strany kabiny jsou hladké, aby se na nich neusazovaly nečistoty.

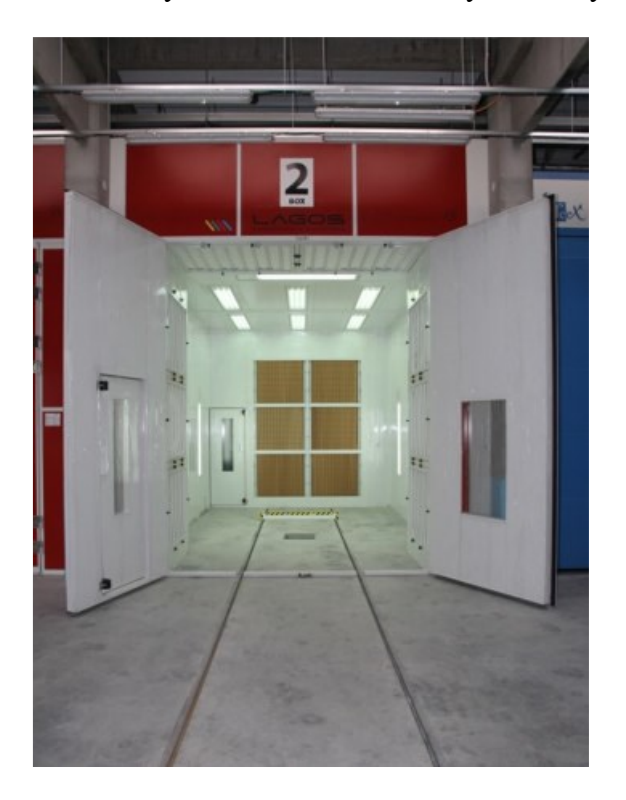

Obr. 3.6 Lakovací kabina polyurethanu LAGOS

Zdroj: [15].

V další kabině se nanáší syntetický nátěr. I do této kabiny je cívka pracovníkem navezena a dle platných postupů nastříkána danou barvou.

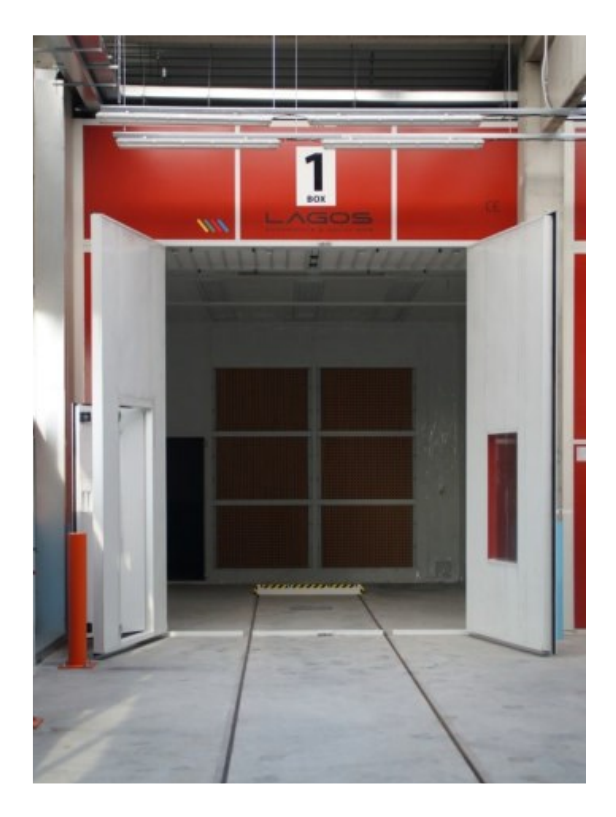

Obr. 3.7 Lakovací kabina syntetického nátěru LAGOS

Zdroj: [15].

## **Organizační uspořádání společnosti**

Organizační struktura je zobrazena na obrázku 3.8. Společnost je řízena jednatelem společnosti a je rozdělena na 6 útvarů. Útvary jsou dále rozděleny na jednotlivá střediska. Daný provoz a výroba cívek spadá pod útvar výroby, který řídí vedoucí výroby.

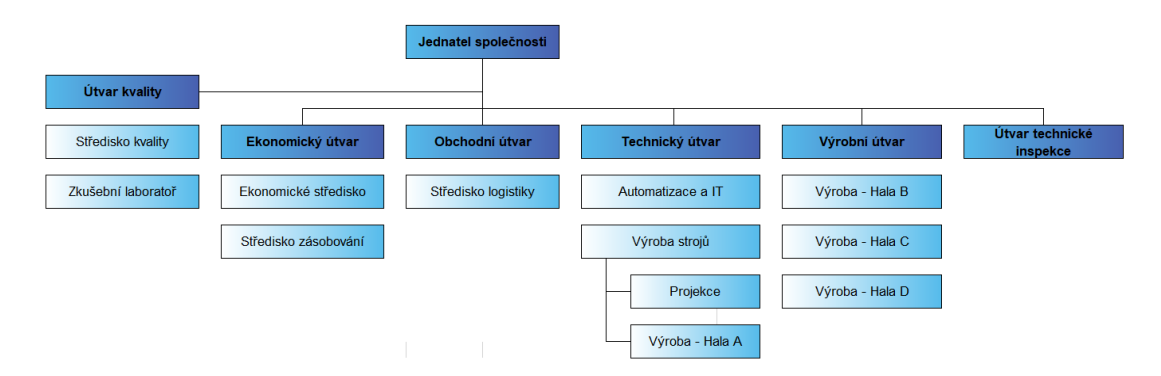

Obr. 3.8 Organizační struktura společnosti

Zdroj: [15].

#### **3.3 Výrobní logistika ve vybrané společnosti**

Výroba cívek je řízena ředitelem a jednateli společnosti, dále pak vedoucím výroby, mistrem a obsluhou strojů a zařízení. Výrobní proces ve společnosti je tedy řízen stroji a lidskými zdroji. Veškeré výrobní činnosti jsou řízeny vedoucím pracovníkem pro výrobu a mistry výroby, kteří za jednotlivé úseky zodpovídají. Všechny investice jsou řízeny jednateli společnosti, nicméně návrhy investic a různá zlepšení a vylepšení předkládají vedoucí útvarů a vedoucí středisek. Pokud je zapotřebí inovovat nebo vylepšit stávající stav daného problému, rozhodnou jednatelé o případné investici tak, aby se dosáhlo větší efektivity a kvality a snížily se náklady a tím zvýšil zisk.

Tato práce se zaměřuje na výrobu a opravu cívek a určení úzkých míst k navýšení produkce, kdy společnost vyrábí anebo opravuje různé velikosti cívek, nicméně v obou případech je použita stejná technologie. Bude popsán přehled celého výrobní procesu tohoto výrobku jako je uskladnění materiálu, příprava a zpracování materiálu, vlastní příprava cívky, kontrola svařené cívky a přesun do druhé haly. Dále pak v druhé hale broušení, tryskání, nanášení polyuretanového a syntetického nátěru, značení a následná výstupní kontrola.

Rozhodla jsem se zanalyzovat výrobní proces jak nových, tak i použitých cívek, které se do firmy vracejí od zákazníka na další projekty a analýza jednotlivých procesů ve výrobě bude provedena v programu MS Project.

#### **3.3.1 Současný stav výroby**

Jednatel společnosti zadává objednávku od zákazníka vedoucímu výroby. Vzhledem k velikosti a technické náročnosti, jsou data a technická specifikace projednána s vedoucím výroby v momentě, kdy se vyskytne projekt či poptávka po nových cívkách.

Výrobními procesy jsou příprava a zpracování materiálu, mezi které patří: řezání, zakružování profilů, zakružování plechů a pálení plechů na plazmě. Dále proces vlastní přípravy cívky, který je složen z následujících kroků: skládání čel cívky, skládání středových trubek, samotné skládání cívky, svaření čel cívky, včetně veškerého příslušenství a kontrola cívky na kontrolním pracovišti. Výrobní proces pokračuje vrtáním, broušením a tryskáním, nanášením polyurethanového nátěru. Dále pak výrobní proces pokračuje nanesením syntetického nátěru a následnou výstupní kontrolou je cívka propuštěna. Abych dosáhla maximálního vhledu na celkový proces a lépe

dokázala určit úzká místa, je zde znázorněn i proces cívek použitých, který se v určitých krocích shoduje s procesem cívek nových. Cívka se skládá s několika velkých i drobných částí.

Celý proces je krok po kroku vyhotoven v minutách a je zobrazen v tabulce 3.1.

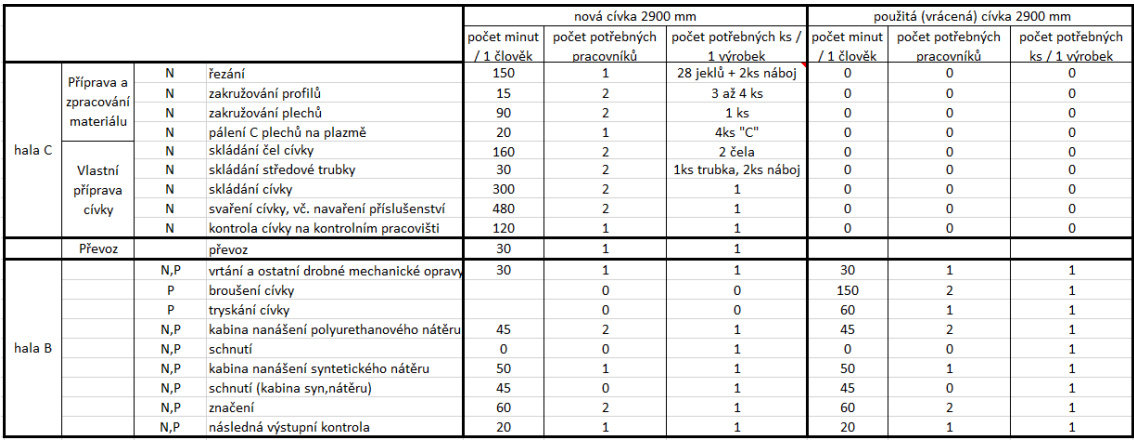

Tab. 3.1 Časový proces jednotlivých výrobních operací

Zdroj: vlastní zpracování.

V tabulce je znázorněné rozložení jednotlivých procesů, přičemž první sloupec jsou názvy hal. Druhý sloupec je souhrn činností, které jsou potom rozděleny ve sloupci 4 u haly C, na jednotlivé procesy. Ve sloupci 5 je časové rozdělení jednotlivých procesů u nových cívek 2900 mm. Sloupec 3 znázorňuje rozdělení hal, kde a jaká cívka prochází jakým výrobním procesem. Písmeno N znamená nová cívka a písmeno P použitá (vrácená zákazníkem na opravu). V hale B je hned patrné, že tyto dva typy jsou v hale zpracovávány současně.

Sloupec 6 znázorňuje počet pracovníků pro jednotlivé operace a sloupec 7 znázorňuje počet kusů, které pracovníci ve sloupci 6 za určitý čas vyrobí.

Činnosti ve sloupcích 8 – 10 se v hale C u použitých cívek nedělají. Tedy jde o činnosti ve sloupcích 8 – 10 v hale B.

Pro lepší znázornění je zde vytvořen graf s jednotlivými časovými údaji na obrázku 3.9 dle tabulky 3.1., který znázorňuje současný stav činností.

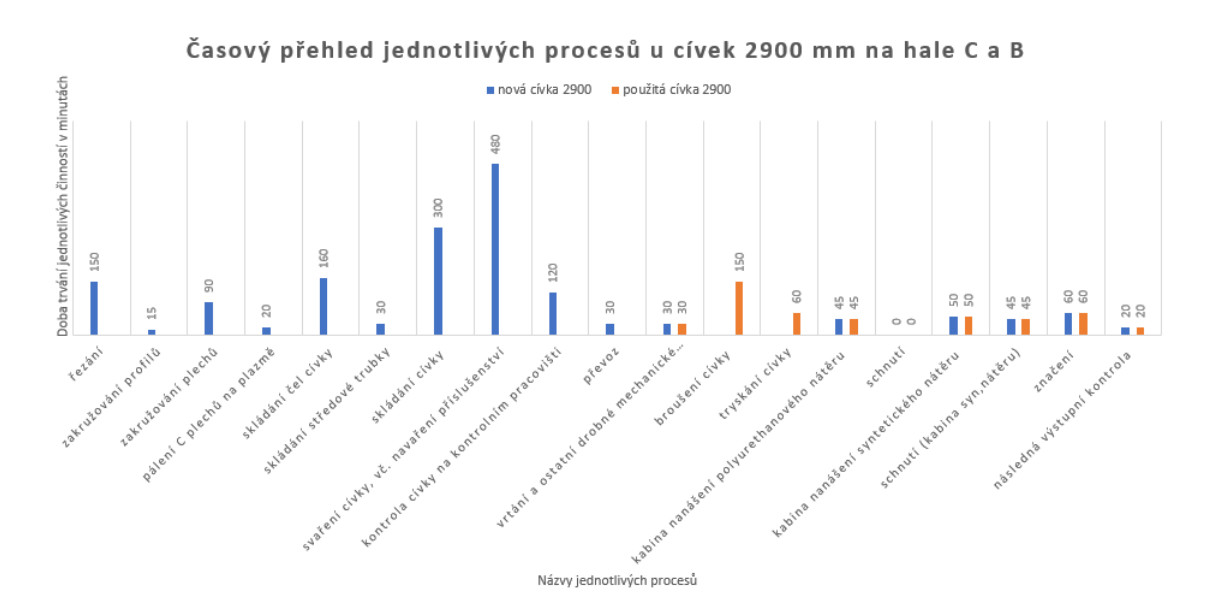

Obr. 3.9 Grafické znázornění nových a použitých cívek

Zdroj: vlastní zpracování.

Začátek výroby nových cívek je ve společnosti zpracováván v hale první, kdy je cívka pak převezena do haly druhé, aby započal proces lakování a konečných úprav. Cívky použité přes první halu vůbec neprojdou, nicméně v druhé hale jsou na jejich opravy použité stejné stroje.

### **3.3.2 Pořadí a proces výrobních operací nových cívek**

Výrobní proces – výroba nové cívky

V prvé řadě je zapotřebí rozdělení hal a jejich označení, aby výrobní proces byl zmapován správně. Jedná se o označení: hala C a hala B.

Hala C je využívána a slouží k výrobě a opravě kovových svařovaných konstrukcí, v tomto případě hlavně cívek. Na hale C je možno i uskladňovat materiál. Dle využití je hala rozdělena na 2 části. Množství vyrobených kusů se řídí kapacitou výroby na směnu. Suroviny jsou vydávány ze skladu podle limitu. Na každý výrobek je vypracovaný výrobní diagram a technologický postup.

Hala C

1) Uskladnění materiálu – pro rychlejší zavedení výroby je v první části haly C uskladněn materiál, který lze využít hned v začátku výroby nové cívky. Materiál je objednán a uskladněn i několik týdnů před zahájením výroby

- 2) Příprava a zpracování materiálu z důvodu hladkého průběhu výroby musí tento krok probíhat v určitém daném pořadí dle platné dokumentace. Jako je řezání, pálení (viz obrázek 3.4 a 3.5), zakružování profilů (viz obrázek 3.2) a plechů (viz obrázek 3.3). Každý pracovník, který se pohybuje na daných pracovištích a obsluhuje stroje a nástroje, je poučen o jejich správné obsluze. Při každé této činnosti je nutná součinnost pracovníka, který materiál do stroje vkládá, či materiál jinak zpracovává určeným nástrojem. Doba činnosti 1 pracovníka řezání pilou je 150 minut a je zapotřebí nařezat 28 ks jeklů a 2 ks náboje (náboj se řeže souběžně) na 1 cívku o ø cívky 2900 mm. Při procesu zakružování profilů jsou zapotřebí pracovníci 2, doba trvání je 15 minut dohromady a na jednu cívku je potřeba 3 - 4 ks. Cívky jsou si konstrukčně velmi podobné, ale dle přání zákazníka se v určitých detailech liší. Je to taktéž dáno nosností cívky. Dalším navazujícím procesem je zakružování plechů, kde je doba trvání ve 2 pracovnících 90 minut. Na tento proces je použit stroj viz obrázek 3.3. V tomto případě je zapotřebí pouze 1ks, ze kterého se stane 1 buben cívky. Pro pálení C plechů plazmou je zapotřebí 1 pracovník 20 minut pro 4 potřebné C plechy.
- 3) Vlastní příprava cívky do této činnosti patří skládání čel cívky, dále pak středové trubky, skládání cívky samotné a svaření cívky včetně navaření příslušenství. Skládání čel cívky provedou 2 pracovníci přípravné práce na polotovarech (C plech, jekl, středový kotouč, vnější obruč) vloží C plech a středový kotouč do připravené šablony a vzájemně vystředí. Následně se naskládají jekly (paprsky) dle připravené šablony na C plech a vyrovnají. Vše se přiboduje a pracovníci provedou kontrolu rozměrů, zda odpovídají dané dokumentaci. V neposlední řadě se po kontrole obruč přiboduje ke stávající konstrukci a opět se provede další kontrola s následným zavřením pozice do obruče po celém obvodu. Do daného typu cívky se doplní boční plocháč obruče a ostatní příslušenství, pokud je požadováno dokumentací. Tento proces považujme pro tuto práci za jeden úkon a trvá 2 pracovníkům 160 minut u cívky o ø 2900 mm. Za tuto dobu pracovníci poskládají 2 čela.

Skládání středové trubky – dle dokumentace pracovníci odeberou materiál ze skladu a požadovaný materiál odvezou na stanoviště, které je určeno pro složení středové trubky a náboje. Pracovníci zkompletují náboje se středovou trubkou a zkontrolují celkové rozměry dle výkresové dokumentace. Přibodují a opět provedou kontrolu rozměrů a dalších náležitostí požadovaných dokumentací. Tento proces opět považujme pro tuto práci za jeden úkon a trvá 2 pracovníkům 30 minut.

Poslední z větších manipulačních procesů je samotné skládání a dále pak svaření cívky. Skládání - pracovníci dle dokumentace vezmou bok cívky a provedou přídavné práce na daném boku cívky. Tzn. finální zavaření C plechů, vnitřní strany kotouče a jeklů (paprsků) a vyznačí na boku místo, kde materiál, který později bude na cívku namotán, bude vyveden ven. Přivaří zakroužený buben k tomuto boku. Poté pracovníci vezmou druhý bok cívky a opět provedou určené práce na druhém boku. Tento proces vyžaduje práci 2 pracovníků cca 300 minut u cívky o ø 2900 mm.

Pracovníci postupují další přípravné práce na cívce (broušení, pokud si to žádá dokumentace, tak přípravu polotovarů, přípravu svárů dle šablony a další nezbytné úkony). Dle pracovního postupu svařování provedou finální svaření cívky a navaření příslušenství. I tento proces opět považujme pro tuto práci za jeden úkon a trvá 2 pracovníkům 480 minut u cívky o ø 2900 mm.

4) Posledním z úkonů na hale C je kontrola cívky na kontrolním pracovišti. Na tomto pracovišti je ke kontrole určen speciální stroj, kde opět s tímto strojem pracuje řádně proškolený pracovník. Cívka se do něj vloží a zkontrolují se na cívce veškeré body, které byly vyznačeny v dokumentaci a pracovním postupu. Toto pracoviště obsluhuje vždy jeden pracovník 120 minut.

V tomto okamžiku je pracovní proces na hale C ukončen a cívka musí být převezena na jiné pracoviště – halu B pro konečnou fázi dokončení.

Hala B je od haly C vzdálena 1320 metrů a je zde nutnost převozu cívky mezi těmito halami vlastním nákladním vozem, doba převozu i s nakládkou je cca 30 minut. Po naložení a vyložení cívky v hale B, zde navazuje další proces zpracování a výroby. Jedná se o vrtání a ostatní drobné mechanické úpravy, broušení, tryskání, nanášení polyurethanového nátěru, nanášení syntetického nátěru a u obou nátěrů schnutí. V neposlední řadě označování a následná výstupní kontrola.

Pořadí a proces výrobních operací nových cívek na hale B:

- 1) Vrtání a ostatní drobné mechanické opravy před broušením, tryskáním a nanášením barvy se cívka musí ještě finálně opracovat, neboť pokud by se tyto drobné operace neudělaly v této fázi, bylo by neefektní je dělat ve fázi konečné. Čas je relevantní, neboť ne každý typ cívky tuto činnost vyžaduje. Však pro účely této diplomové práce jsem si zvolila takový typ cívky, v jehož dokumentaci tento proces je, abychom věděli, jak dlouho proces trvá a popř. jak jej nastavit. Tento postup trvá 30 minut.
- 2) Pro broušení cívky se celý proces odehrává v brousicí kabině, která k tomuto účelu byla speciálně vyhotovena. Nicméně, tento postup se u výroby nových cívek nepoužívá, neboť cívka nemá žádnou barvu. Proces je použit pouze u hotové cívky, která je vrácena zákazníkem pro účely dalšího použití na jiný projekt.
- 3) Tryskání je opět proces, který je činěn v kabině tomu určené a tento proces je použit pouze u hotové a vrácené cívky zákazníkem jako v případě broušení.
- 4) Nanášení polyurethanového nátěru jedná se o proces, který je aplikován na všech nových cívkách a na 100 % cívek vrácených zákazníkem na další projekt. Proškolený pracovník v ochranném obleku a za použití dalších ochranných pomůcek, musí v kabině (viz obrázek 3.6) nejprve cívku odmastit a zkontrolovat plochy určené k aplikaci nástřiku. Plochy, které nejsou určeny k nástřiku, musí pracovník zakrýt. Poté dle dokumentace a pracovního postupu určenou plochu cívky nastříká. Doba nástřiku je 45 minut a na tento proces jsou zapotřebí 2 pracovníci u cívky o ø 2900 mm. Schnutí po nanesení polyurethanového nátěru v podstatě není, jelikož prakticky než cívka vyjede z kabiny, je nátěr zaschlý.
- 5) Nanášení syntetického nátěru po uschnutí cívky, viz předcházející krok, se cívka přesune do další kabiny pro syntetický nástřik (viz obrázek 3.7), kde pověřený a proškolený pracovník v ochranném oděvu a dalších ochranných pomůckách postupuje jako v případě kabiny pro polyurethanový nástřik a cívku odmastí a zkontroluje plochy určené k nástřiku. Doba nástřiku jednoho pracovníka je 50 minut u cívky o ø 2900 mm.

6) Schnutí – po nanesení syntetického nástřiku cívka musí uschnout. Proces schnutí trvá 45 minut.

Proces nanášení polyurethanového nátěru a proces nanášení syntetického nátěru se dá posloupně zaměnit.

- 7) Značení cívka je po uschnutí vyvezena z kabiny a označena identifikačním značením. Doba značení je 60 minut a jsou zapotřebí 2 pracovníci.
- 8) Následná výstupní kontrola výstupní kontrola se provádí po dokončení všech konstrukčních a povrchových úprav. Doba kontroly je 20 minut.

Po tomto celém postupu jde cívka na expedici a je odvezena na zákazníkem požadované místo nebo do skladu.

Následující proces se vztahuje na cívky použité, kdy není zapotřebí celý výrobní proces jako u cívek nových, ale pouze vybrané procesy, které ovlivňují obsazenost při určitých operacích. Tzn. že se v určitém momentě výrobního procesu cívky nové a cívky použité setkají. Hala B je rovněž rozdělena na 2 části.

Cívka je přepravena z místa odeslání do společnosti a uskladní se. Hala B slouží pro výrobu a opravu svařovaných konstrukcí, v tomto případě cívky. Jednotlivé operace závisejí na typu výrobku a jeho stavu.

Pro lepší vizualizaci je zde vložen graf 3.10 harmonogramu jednotlivých časových činností, který mapuje tuto výrobu nových cívek na hale C a i B.

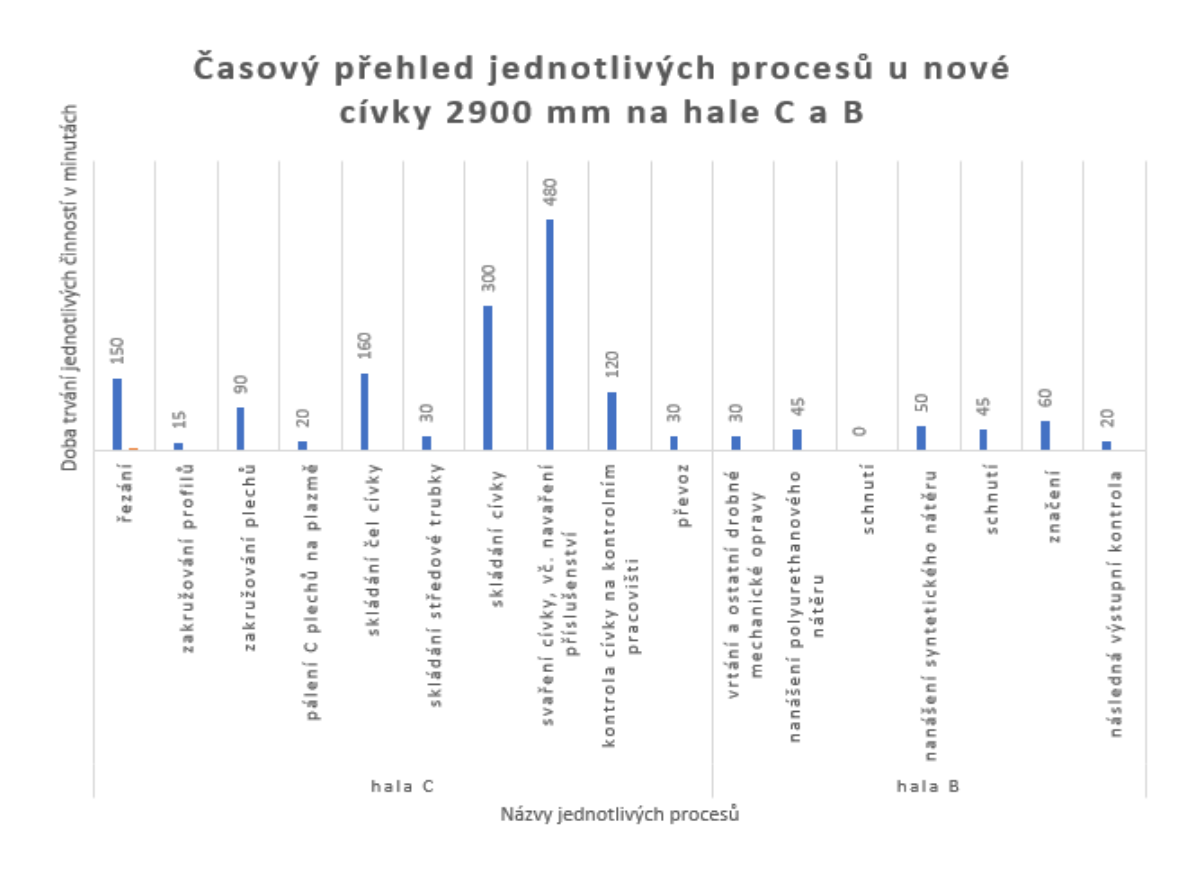

Obr. 3.10 Časový harmonogram nových cívek na hale C a B Zdroj: vlastní zpracování.

#### **3.3.3 Pořadí a proces výrobních operací použitých cívek**

Výrobní proces – oprava použitých cívek (hala B)

Bude popsán přehled výrobního procesu tohoto výrobku u použitých cívek jako je navezení výrobku do haly, broušení, tryskání, nanášení polyurethanového nátěru, dále pak nanášení syntetického nátěru a jiné nezbytné opravy a následné vyvezení z haly ven.

Pořadí a proces výrobních operací použitých cívek na hale B:

- 1) Navezení cívky do haly. Cívka je po obdržení od zákazníka uskladněna na předem určené ploše, kde je při příjezdu zkontrolována a sepsány vady na ní vyskytnuté. Podle potřeby a urgence je poté cívka dopravena do haly a dle sepsaných vad je započata oprava. Navezení do haly trvá 10 minut 1 pracovníkem.
- 2) Další proces, který je při použitých cívkách zapotřebí je broušení starého nátěru. Cívka je dopravena do kabiny s odsáváním. Jsou odstraněny štítky a cívka

se očistí od hrubých nečistot. Potom se určeným a schváleným nástrojem na cívce zbrousí potřebná místa. Tuto práci provádějí 2 pracovníci a u cívky o ø 2900 mm je doba trvání 150 minut.

- 3) Dalším procesem je tryskání cívky. Opět je cívka dopravena do další kabiny k tryskání určené. Cívka je postavena do správné pozice a dle sepsaných vad, je proškoleným pracovníkem otáčena a proudem abraziva je na cívku tryskáno, aby se zdrsnil povrch, který dalším krokem bude nastříkán barvou. Tuto práci provádí 1 pracovník a u cívky o ø 2900 mm je doba trvání 60 minut.
- 4) Zde již je stejný proces jako u výše uvedené nové cívky.

Nanášení polyurethanového nátěru (viz obrázek 3.6) – jedná se o proces, který je aplikován na všech nových cívkách a na 100 % cívek vrácených zákazníkem na další projekt. Proškolený pracovník v ochranném obleku a za použití dalších ochranných pomůcek, musí v kabině nejprve cívku odmastit a zkontrolovat plochy určené k aplikaci nástřiku. Plochy, které nejsou určeny k nástřiku, musí pracovník zakrýt. Poté dle dokumentace a pracovního postupu určenou plochu cívky nastříká. Doba nástřiku je 45 minut a na tento proces jsou zapotřebí 2 pracovníci u cívky o ø 2900 mm. Schnutí po nanesení polyurethanového nátěru v podstatě není, jelikož prakticky než cívka vyjede z kabiny, je nátěr vytvrdnutý.

- 5) Nanášení syntetického nátěru (viz obrázek 3.7) po uschnutí cívky, viz. předcházející krok, se cívka přesune do další kabiny pro syntetický nástřik, kde pověřený a proškolený pracovník v ochranném oděvu a dalších ochranných pomůckách postupuje jako v případě kabiny pro polyurethanový nástřik a cívku odmastí a zkontroluje plochy určené k nástřiku. Doba nástřiku jednoho pracovníka je 50 minut u cívky o ø 2900 mm.
- 6) Schnutí po nanesení syntetického nástřiku cívka musí uschnout. Proces schnutí trvá 45 minut.

Proces nanášení polyurethanového nátěru a proces nanášení syntetického nátěru se dá vyměnit.

7) Značení – cívka je po uschnutí vyvezena z kabiny a označena identifikačním značením. Doba značení je 60 minut a jsou zapotřebí 2 pracovníci.

- 8) Následná výstupní kontrola výstupní kontrola se provádí po dokončení všech konstrukčních a povrchových úprav. Doba kontroly je 20 minut.
- 9) Posledním procesem je vyvezení cívky z haly ven doba trvání pracovní činnosti 1 pracovníka je 10 minut.

Pro lepší vizualizaci je zde opět vložen graf 3.11 harmonogramu jednotlivých časových činností, který mapuje tuto výrobu použitých cívek na hale B.

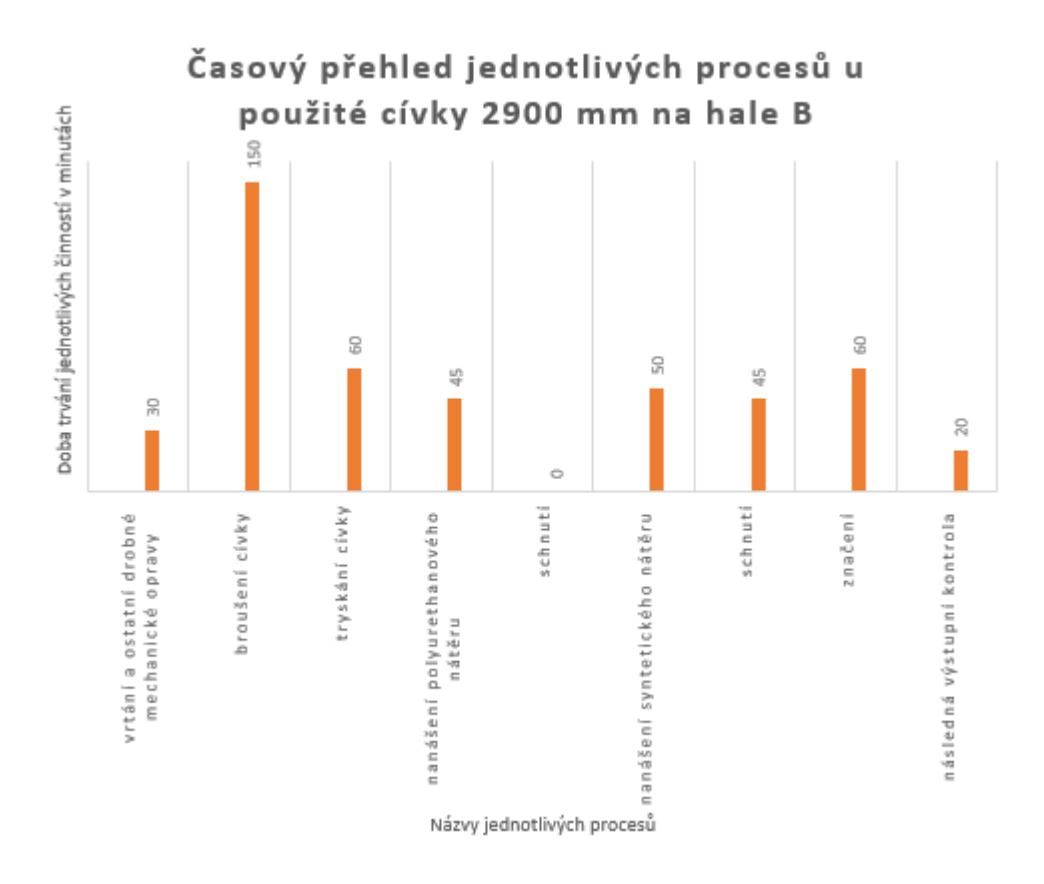

Obr. 3.11 Časový harmonogram použitých cívek na hale B

Zdroj: vlastní zpracování.

Z tohoto sběru dat a jejich analýzou bylo zjištěno, že úzké místo vzniká na hale B v kabině nanášení polyurethanu a zároveň i v kabině nanášení syntetického nátěru.

Kdy cívky jak nové, tak i použité se v tomto místě kumulují a pokud nastane výpadek jakékoliv kabiny mají tyto činnosti nulovou časovou rezervu a jakékoliv toto zpoždění má vliv na celkovou dobu trvání celého výrobního procesu.

Pro lepší vizualizaci je na obrázku 3.12 zobrazeno schéma tohoto celého procesu tak, jak je znázorněno v tabulce 3.1, tedy jednotlivé výrobní činnosti u cívky jak nové, tak i použité. Schéma je vertikálně rozděleno na haly a na cívky a horizontálně je zobrazen tok jednotlivých procesů.

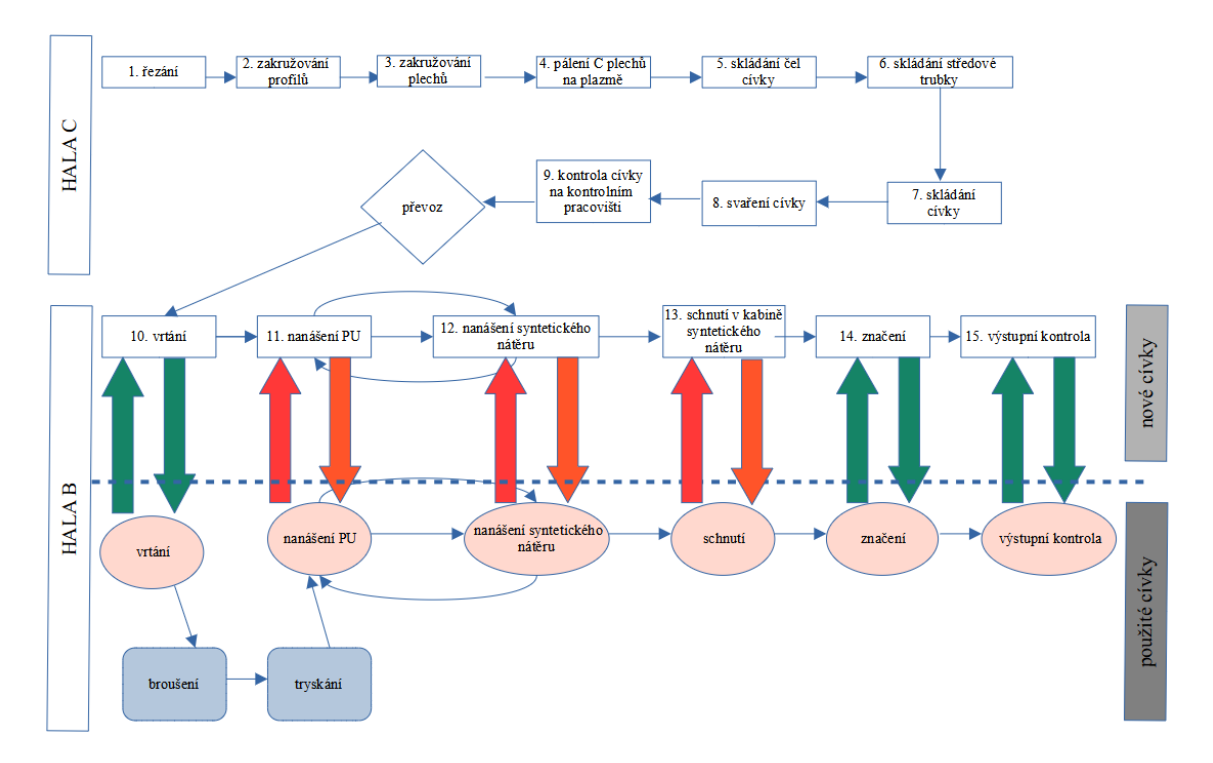

Obr. 3.12 Schéma výrobního diagramu pracovních činností

Zdroj: vlastní zpracování.

Úzká místa jsou patrná z obrázku 3.12, kde je vizuálně zobrazen celý proces výrobních činností u nových i použitých cívek a to u bodu 11, a 12 a bod 13 je úzce propojen s bodem 12, neboť tento proces se děje v té samé kabině.

# **4 Návrhová opatření**

V podkapitole 3.3 bylo sběrem dat a pozorováním výrobního procesu zjištěno úzké místo a stávající kapitola je zaměřena na návrhová opatření, které mohou zlepšit stávající stav výroby a popř. ji rozšířit. Pro lepší vizualizaci byl celý projekt vložen do programu MS Project, ve kterém je velmi dobře znázorněn celý postup. Tento program využívá metody CPM, ve které je ukázána kritická cesta.

## **4.1 Aplikační část metody CPM**

Nejdříve bude vložen původní stav a postupně bude vypracován navržen nový stav tak, aby byla patrná optimalizace.

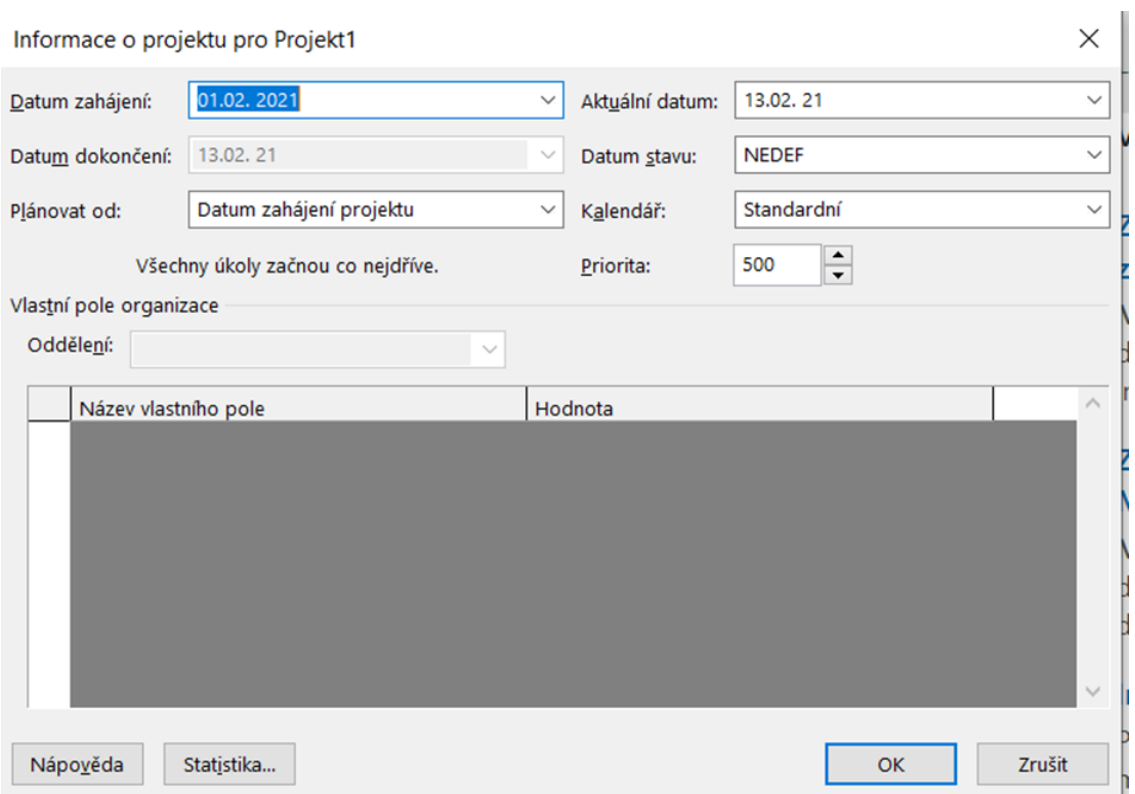

Zdroj: vlastní zpracování.

V kalendáři, který ukazuje pracovní dobu, je několik typů zdrojů časů. Můžeme nastavit ranní či odpolední směnu nebo standartní dobu či 24 hodinovou. Tyto časové údaje určují celou realizaci projektu.

Obr. 4.1 Nastavení projektu

Kalendář je nastaven na délku pracovní doby 06:00 - 15:00, tedy ranní. Denní počet je tedy 8 hodin, týdenní 40 a měsíčně 20 dní. Jsou zohledněny víkendy, ale ne svátky.

Jsou nastaveny časy, jak tento projekt bude realizován, tedy roky, měsíce, dny hodiny a minuty. Viz. obrázek 4.2, kde je zobrazeno nastavení kalendáře.

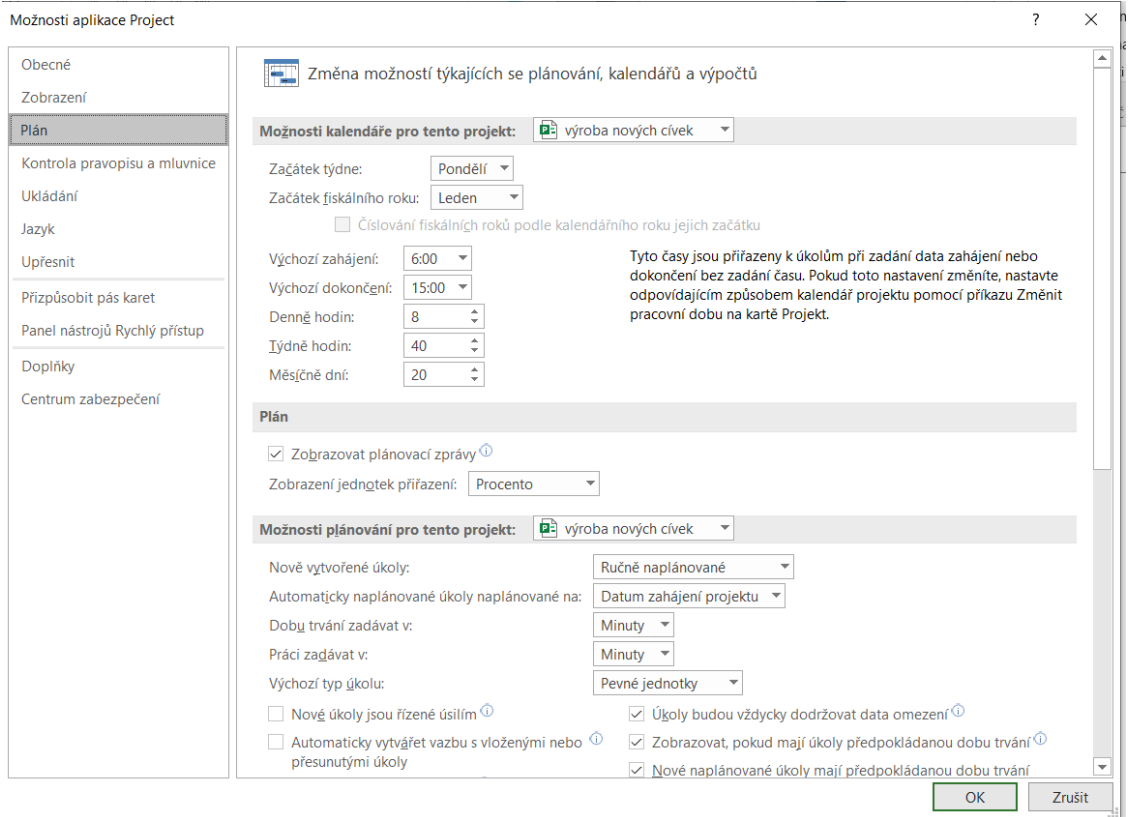

Obr. 4.2 Nastavení kalendáře v programu MS Project

Zdroj: vlastní zpracování.

V nastaveném projektu je nastaven časový plán dle skutečné ranní směny. Kalendář je nastaven tak, aby reflektoval víkendy. Nicméně svátky a dovolené nastaveny nejsou. Je zvoleno náhodné datum 01.02.2021, což připadá na pondělí. Ukončení projektu je ve stejný týden.

Pro samotné zahájení projektu je třeba znát základní soupis úkolů, aby bylo vytvořeno schéma dílčích prací. Postupně úkoly a dílčí práce upřesňujeme a zadáváme časy. Taktéž vytváříme vzájemné závislosti. V MS Projectu je tato činnost nazvána: Předchůdci.

Pro celý projekt se musí vložit do MS Projectu veškeré pracovní úkoly. Jsou nastaveny úkoly souhrnné, které jsou pak děleny na jednotlivé dílčí činnosti. Viz obrázek 4.3. Pro úplnost a přehled je vložen celý proces na obou halách i s dopravou mezi halami.

Dále je pak tato práce zaměřena pouze na jednu halu, protože v této hale vzniká úzké místo.

|                | $\ddot{\textbf{0}}$ | Režim<br>úkolu | Název úkolu                                                    |
|----------------|---------------------|----------------|----------------------------------------------------------------|
| 1              |                     | ۳.             | ⊿ Hala C / nové cívky                                          |
| $\overline{2}$ |                     | — ج            | ▷ příprava a<br>zpracování materiálu                           |
| $\overline{7}$ |                     | ۳.             | ▷ vlastní příprava cívky                                       |
| 13             |                     | шz,            | převoz                                                         |
| 14             |                     | ш.             | ⊿ Hala B                                                       |
| 15             |                     | ш.             | $\triangleright$ vrtání                                        |
| 18             |                     | ₩              | $\triangleright$ nanášení PU<br>(1.kabina)                     |
| 21             |                     | ₩              | $\triangleright$ nanášení<br>syntetického nátěru<br>(2.kabina) |
| 24             |                     | ₩              | ▷ schnutí po<br>syntetickém nátěru<br>(v 2.kabině)             |
| 27             |                     | ۳.             | $\triangleright$ značení                                       |
| 30             |                     | ۳.             | $\triangleright$ následná výstupní<br>kontrola                 |

Obr. 4.3 Souhrnné výrobní činnosti na hale C a B

Zdroj: vlastní zpracování.

Na obrázku 4.4 jsou vidět výrobní činnosti, které jsou označovány jako výchozí fáze výrobního procesu od přípravy a zpracování materiálu, vlastní přípravy cívky, převozu z haly C na halu B, vrtání, nanášení PU (v 1. kabině), nanášení syntetického nátěru (v 2. kabině), následné schnutí (v 2. kabině), značení a celý proces je ukončen výstupní kontrolou. Tyto procesy tak jak jsou ve sledu, musí být dodrženy. Dalším krokem jsou jednotlivé pracovní činnosti, kdy v hale C se jedná pouze o výrobu nových cívek, avšak v hale B se již cívky kombinují s cívkami vrácenými od zákazníků na opravu.

|                | $\mathbf \Theta$ | Režim | úkolu v Název úkolu                          |
|----------------|------------------|-------|----------------------------------------------|
| 1              |                  | - 4   | ▲ Hala C / nové cívky                        |
| 2              |                  | Цg    | ▲ příprava a zpracování materiálu            |
| 3              |                  | Съ    | řezání                                       |
| 4              |                  | С.,   | zakružování profilů                          |
| 5              |                  | Цg    | zakružování plechů                           |
| 6              |                  | Съ,   | pálení plechů na plazmě                      |
| $\overline{7}$ |                  | ш.    | ▲ vlastní příprava cívky                     |
| 8              |                  | Съ,   | skládání čel cívky                           |
| $\overline{9}$ |                  | 5ء    | skládání středové trubky                     |
| 10             |                  | Цg    | skládání cívky samotné                       |
| 11             |                  | Сz,   | svaření celé cívky                           |
| 12             |                  | Цg    | kontrola cívky na kontrolním pracovišti      |
| 13             |                  | 5 -   | převoz                                       |
| 14             |                  | Цg    | $\triangle$ Hala B                           |
| 15             |                  | 5- آ  | ⊿ vrtání                                     |
| 16             |                  | 5 -   | 1. cívka                                     |
| 17             |                  | Съ    | 2. cívka                                     |
| 18             |                  | ∗     | ▲ nanášení PU (1.kabina)                     |
| 19             |                  | د-    | 1. cívka                                     |
| 20             |                  | 5 -   | 2. cívka                                     |
| 21             |                  | ★     | ▲ nanášení syntetického nátěru (2.kabina)    |
| 22             |                  | - 4   | 1. cívka                                     |
| 23             |                  | Цg    | 2. cívka                                     |
| 24             |                  | ★     | ▲ schnutí po syntetickém nátěru (v 2.kabině) |
| 25             |                  | 5-    | 1. cívka                                     |
| 26             |                  | 5ء    | 2. cívka                                     |
| 27             |                  | Съ,   | ⊿ značení                                    |
| 28             |                  | Съ,   | 1. cívka                                     |
| 29             |                  | - 5   | 2. cívka                                     |
| 30             |                  | П,    | ▲ následná výstupní kontrola                 |
| 31             |                  | -4    | 1. cívka                                     |
| 32             |                  | Цg    | 2. cívka                                     |

Obr. 4.4 Nastavení jednotlivých procesů

Zdroj: vlastní zpracování.

Následným krokem v MS Projectu je nastavení automatického plánování činností u těch pracovních procesů, u kterých je to možné, aby se celý projekt nemusel stále přepracovávat. U třech činností je ale nastavena činnost ručně, protože čas je pevně daný. Budou se tedy využívat obě fáze nastavení, automatická i ruční.

Jednotlivé činnosti jsou pojmenovány, je zadána i doba trvání, datum zahájení a datum ukončení. Časem zpřesňujeme projekt, až je konečný plán vyhotovený.

V automatickém režimu je projekt přepočítán MS Projectem, avšak pro naše účely jsme si ponechali tři úkoly v ručím módu a zbytek je udělán automaticky. U automatického módu je výhoda, že řízení projektu je díky tomu automaticky přepočítáno a změna jakéhokoli údaje u libovolné činnosti je ihned nastavena. V hale C jsou v MS Project nastaveny jednotlivé procesy, kdežto v hale B jsou procesy již přímo stanoveny na jednotlivé cívky, aby byl co nejlépe vyhodnocen celý proces. Jsou nastaveny dvě cívky, ale mohou být nastaveny větší počty. Dle velikosti projektu od zákazníka a doby trvání, kdy zákazník potřebuje mít cívky připraveny. Na obrázku 4.5 vidíme časy výrobních činností.

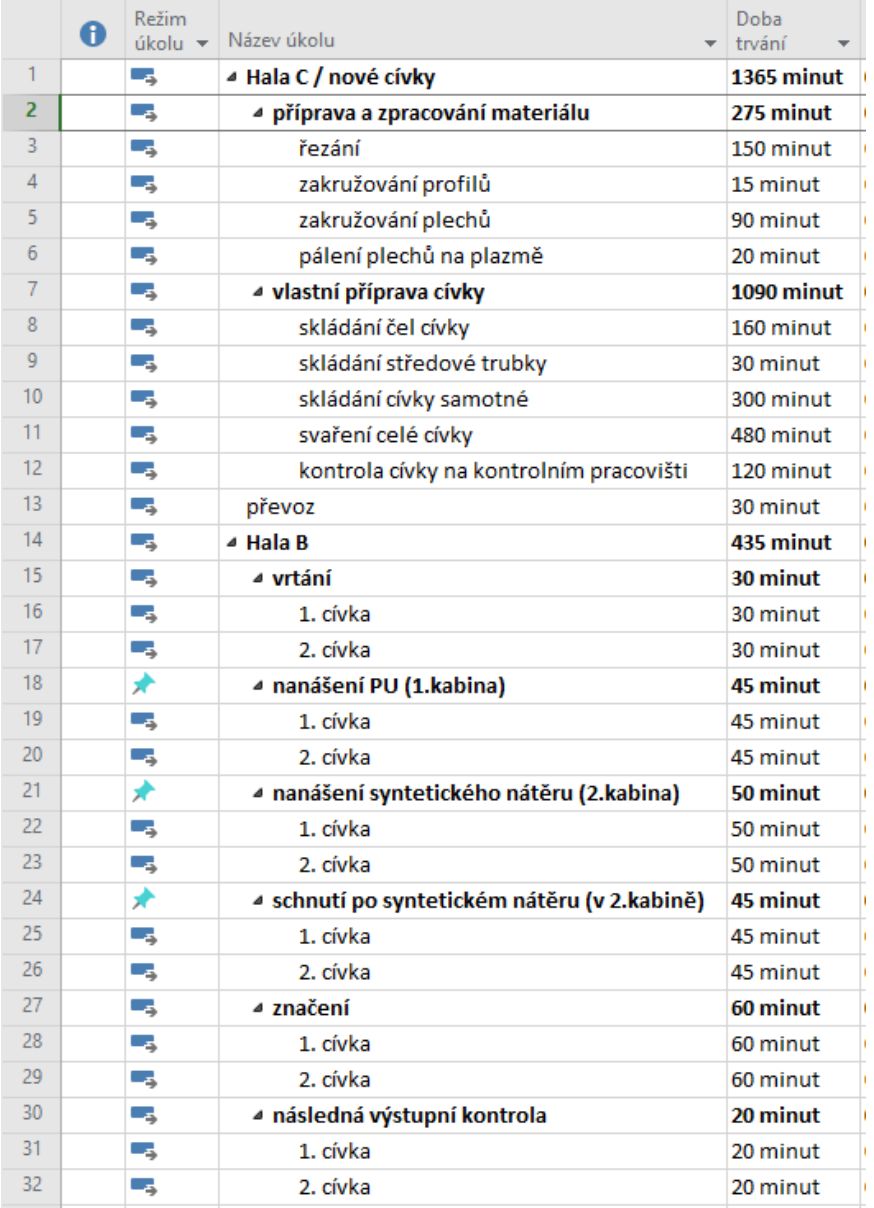

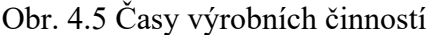

Zdroj: vlastní zpracování.

A protože výrobní činnosti na sebe navazují, je zapotřebí nastavit a přiřadit předcházející činnosti k jednotlivým krokům. Na následujícím obrázku 4.6 jsou zobrazeny předchozí činnosti u procesu na obou halách.

|                | A | Režim<br>úkolu $\star$ | Název úkolu                             | Doba<br>trvání | - Zahájení<br>$\overline{\phantom{a}}$ | Dokončení - | Předchůdci<br>$\overline{\phantom{a}}$ |
|----------------|---|------------------------|-----------------------------------------|----------------|----------------------------------------|-------------|----------------------------------------|
|                |   | Тъ,                    | ⊿ Hala C / nové cívky                   | 1365 minut     | 01.02.21                               | 03.02.21    |                                        |
| $\overline{2}$ |   | - 5                    | ▲ příprava a zpracování materiálu       | 275 minut      | 01.02.21                               | 01.02.21    |                                        |
| 3              |   | Съ,                    | řezání                                  | 150 minut      | 01.02.21                               | 01.02.21    |                                        |
| 4              |   | L.                     | zakružování profilů                     | 15 minut       | 01.02.21                               | 01.02.21    | 3                                      |
| 5              |   | - 5                    | zakružování plechů                      | 90 minut       | 01.02.21                               | 01.02.21    | 4                                      |
| 6              |   | Съ                     | pálení plechů na plazmě                 | 20 minut       | 01.02.21                               | 01.02.21    | 5                                      |
| 7              |   | L.                     | ▲ vlastní příprava cívky                | 1090 minut     | 01.02.21                               | 03.02.21    |                                        |
| 8              |   | ۳.,                    | skládání čel cívky                      | 160 minut      | 01.02.21                               | 01.02.21    | 6                                      |
| 9              |   | Съ                     | skládání středové trubky                | 30 minut       | 01.02.21                               | 01.02.21    | 8                                      |
| 10             |   | Съ,                    | skládání cívky samotné                  | 300 minut      | 01.02.21                               | 02.02.21    | 9                                      |
| 11             |   | - 5                    | svaření celé cívky                      | 480 minut      | 02.02.21                               | 03.02.21    | 10                                     |
| 12             |   | Съ,                    | kontrola cívky na kontrolním pracovišti | 120 minut      | 03.02.21                               | 03.02.21    | 11                                     |
| 13             |   | - 5                    | převoz                                  | 30 minut       | 03.02.21                               | 03.02.21    | 12                                     |
| 14             |   | - 5                    | $\triangle$ Hala B                      | 435 minut      | 03.02.21                               | 04.02.21    |                                        |
| 15             |   | ۵.,                    | ⊿ vrtání                                | 30 minut       | 03.02.21                               | 03.02.21    |                                        |
| 16             |   | - 5                    | 1. cívka                                | 30 minut       | 03.02.21                               | 03.02.21    | 13                                     |
| 17             |   | - 5                    | 2. cívka                                | 30 minut       | 03.02.21                               | 03.02.21    | 13                                     |
|                |   |                        |                                         |                |                                        |             |                                        |

Obr. 4.6 Procesy předchozích činností / předchůdci

Zdroj: vlastní zpracování.

Takto je postupně nastaven celý proces činností. Na obrázku 4.7 jsou zobrazeny veškeré činnosti u jednotlivých prací, nicméně některé práce se provádí současně a je nutné určit všechny předchůdce, aby práce započaly v momentě, kdy mají. Na obrázku níže jsou zobrazeny všechny předchozí činnosti.

| Цъ.<br><sup>△</sup> Hala C / nové cívky<br>1<br>1365 minut<br>01.02.21<br>03.02.21<br>$\overline{2}$<br>- 5<br>▲ příprava a zpracování materiálu<br>275 minut<br>01.02.21<br>01.02.21<br>3<br>řezání<br>01.02.21<br>Съ,<br>01.02.21<br>150 minut<br>4<br>- 5<br>zakružování profilů<br>01.02.21<br>15 minut<br>01.02.21<br>3<br>5<br>۳.,<br>zakružování plechů<br>01.02.21<br>01.02.21<br>4<br>90 minut<br>$6\phantom{1}$<br>pálení plechů na plazmě<br>Съ,<br>01.02.21<br>01.02.21<br>5<br>20 minut<br>7<br>Ц.<br>▲ vlastní příprava cívky<br>1090 minut<br>01.02.21<br>03.02.21<br>8<br>Съ,<br>skládání čel cívky<br>160 minut<br>01.02.21<br>01.02.21<br>6<br>$\overline{9}$<br>Цg<br>skládání středové trubky<br>8<br>30 minut<br>01.02.21<br>01.02.21<br>10<br>- 5<br>skládání cívky samotné<br>9<br>300 minut<br>01.02.21<br>02.02.21<br>11<br>Съ,<br>svaření celé cívky<br>480 minut<br>02.02.21<br>03.02.21<br>10<br>12<br>- 5<br>kontrola cívky na kontrolním pracovišti<br>03.02.21<br>120 minut<br>03.02.21<br>11<br>13<br>ш.<br>03.02.21<br>převoz<br>30 minut<br>03.02.21<br>12<br>14<br>۳.,<br>$\triangle$ Hala B<br>03.02.21<br>04.02.21<br>435 minut<br>15<br>Съ,<br>⊿ vrtání<br>30 minut<br>03.02.21<br>03.02.21<br>16<br>- 5<br>1. cívka<br>03.02.21<br>30 minut<br>03.02.21<br>13<br>17<br>2. cívka<br>- 5<br>30 minut<br>03.02.21<br>03.02.21<br>13<br>₩<br>18<br>4 nanášení PU (1.kabina)<br>45 minut<br>03.02.21<br>03.02.21<br>19<br>Съ,<br>1. cívka<br>03.02.21<br>45 minut<br>03.02.21<br>16;17<br>20<br>Lъ<br>2. cívka<br>45 minut<br>03.02.21<br>03.02.21<br>19;16;17<br>★<br>21<br>▲ nanášení syntetického nátěru (2.kabina)<br>50 minut<br>04.02.21<br>04.02.21<br>22<br>1. cívka<br>Съ,<br>04.02.21<br>04.02.21<br>50 minut<br>19;20<br>23<br>2. cívka<br>Съ,<br>04.02.21<br>50 minut<br>04.02.21<br>22;19;20<br>★<br>24<br>4 schnutí po syntetickém nátěru (v 2.kabině)<br>45 minut<br>04.02.21<br>04.02.21<br>25<br>- 5<br>1. cívka<br>04.02.21<br>45 minut<br>04.02.21<br>22;23<br>26<br>Цъ.<br>2. cívka<br>04.02.21<br>04.02.21<br>45 minut<br>25;22;23<br>27<br>۳.,<br>4 značení<br>60 minut<br>04.02.21<br>04.02.21<br>28<br>Съ,<br>1. cívka<br>60 minut<br>04.02.21<br>04.02.21<br>25;26<br>29<br>Съ,<br>2. cívka<br>04.02.21<br>04.02.21<br>60 minut<br>25;26<br>30<br>$\overline{\phantom{a}}$<br>▲ následná výstupní kontrola<br>20 minut<br>04.02.21<br>04.02.21<br>31 | Režim<br>0<br>úkolu v | Název úkolu<br>$\overline{\phantom{a}}$ | Doba<br>trvání | - Zahájení | $\bullet$ Dokončení $\bullet$ | Předchůdci |  |
|----------------------------------------------------------------------------------------------------|-----------------------|-----------------------------------------|----------------|------------|-------------------------------|------------|--|
|                                                                                                    |                       |                                         |                |            |                               |            |  |
|                                                                                                    |                       |                                         |                |            |                               |            |  |
|                                                                                                    |                       |                                         |                |            |                               |            |  |
|                                                                                                    |                       |                                         |                |            |                               |            |  |
|                                                                                                    |                       |                                         |                |            |                               |            |  |
|                                                                                                    |                       |                                         |                |            |                               |            |  |
|                                                                                                    |                       |                                         |                |            |                               |            |  |
|                                                                                                    |                       |                                         |                |            |                               |            |  |
|                                                                                                    |                       |                                         |                |            |                               |            |  |
|                                                                                                    |                       |                                         |                |            |                               |            |  |
|                                                                                                    |                       |                                         |                |            |                               |            |  |
|                                                                                                    |                       |                                         |                |            |                               |            |  |
|                                                                                                    |                       |                                         |                |            |                               |            |  |
|                                                                                                    |                       |                                         |                |            |                               |            |  |
|                                                                                                    |                       |                                         |                |            |                               |            |  |
|                                                                                                    |                       |                                         |                |            |                               |            |  |
|                                                                                                    |                       |                                         |                |            |                               |            |  |
|                                                                                                    |                       |                                         |                |            |                               |            |  |
|                                                                                                    |                       |                                         |                |            |                               |            |  |
|                                                                                                    |                       |                                         |                |            |                               |            |  |
|                                                                                                    |                       |                                         |                |            |                               |            |  |
|                                                                                                    |                       |                                         |                |            |                               |            |  |
|                                                                                                    |                       |                                         |                |            |                               |            |  |
|                                                                                                    |                       |                                         |                |            |                               |            |  |
|                                                                                                    |                       |                                         |                |            |                               |            |  |
|                                                                                                    |                       |                                         |                |            |                               |            |  |
|                                                                                                    |                       |                                         |                |            |                               |            |  |
|                                                                                                    |                       |                                         |                |            |                               |            |  |
|                                                                                                    |                       |                                         |                |            |                               |            |  |
|                                                                                                    |                       |                                         |                |            |                               |            |  |
|                                                                                                    | Съ,                   | 1. cívka                                | 20 minut       | 04.02.21   | 04.02.21                      | 28;29      |  |
| 32<br>- 5<br>2. cívka<br>04.02.21<br>04.02.21<br>20 minut<br>28;29                                                                                                    |                       |                                         |                |            |                               |            |  |

Obr. 4.7 Nastavení více předchozích činností

### Zdroj: vlastní zpracování.

Na dalším obrázku 4.8 je náhled na Ganntův diagram na pořadí jednotlivých pracovních činností. Je to náhled na halu C a jednu pracovní směnu. U pozice č. 10 je zobrazený datum zahájení 01.02., ale dokončení je až 02.02. Diagram tedy v MS Project pokračuje do dalšího pracovního dne. Také je zde vidět, že činnosti navazují na sebe. Modré pruhy znázorňují začátek a konec jednotlivé fáze a černé úsečky znázorňují, kdy činnosti v modrém pruhu jsou zakomponovány do nadřazených činností. Značí, kdy daná výrobní fáze začíná a kdy končí.

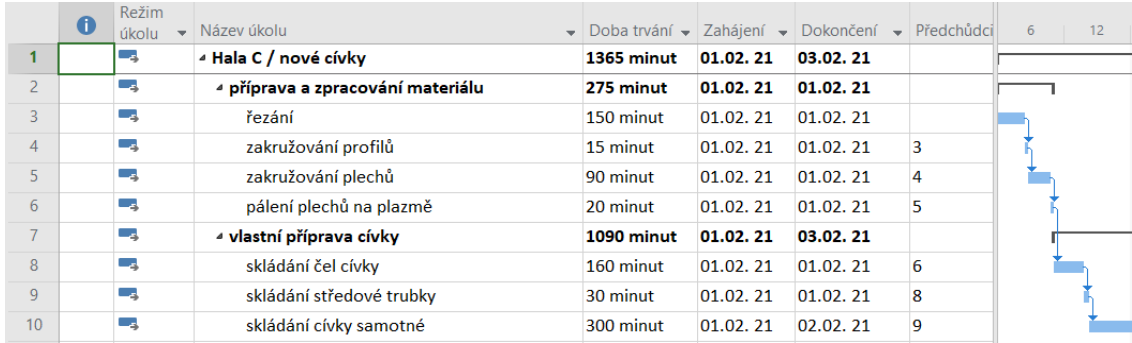

Obr. 4.8 Jednotlivé činnosti v náhledu Ganntova diagramu na hale C

Zdroj: vlastní zpracování.

### **4.1.1 Určení kritické cesty v projektu**

*"Projekty mívají zpravidla jednu kritickou cestu. Ostatní sekvence úkolů se nazývají nekritické a na rozdíl od kritické cesty nemají přímý vliv na termín dokončení projektu. Zatímco zpoždění úkolů na kritické cestě se zcela promítne do prodloužení celkové doby trvání projektu, u nekritických dojde v první řadě ke spotřebování časové rezervy a doba trvání projektu jako celku zůstává beze změny."* [20, s. 96]

Kritická cesta je v MS Projectu vypočítána automaticky a je v základním nastavení MS Projectu nastavena červenou barvou. V tomto programu je možnost několika předdefinovaných pohledů na daný projekt, hlavně pak Ganttův diagram, který je do této práce zahrnut.

### **4.1.2 Kritická cesta**

Po zadání všech činností a procesů, ovlivňujících výrobní proces, taktéž i zadání časových harmonogramů do MS Projectu, byla červeně vygenerována kritická cesta, která je znázorněna v Ganntovu diagramu na obrázku 4.9.

|    |           | Režim                 |                                              |           |          |                                                      |          |    |          |    |    |    | Ct 04.II |                |                |         |    |
|----|-----------|-----------------------|----------------------------------------------|-----------|----------|------------------------------------------------------|----------|----|----------|----|----|----|----------|----------------|----------------|---------|----|
|    | $\bullet$ | úkolu<br>$\checkmark$ | Název úkolu                                  |           |          | - Doba trvání - Zahájení - Dokončení - Předchůdci 12 |          | 14 | $1 - 16$ | 18 | 20 | 22 | $\circ$  | $\overline{2}$ | $\overline{4}$ | $6$ $8$ | 10 |
| 13 |           | me <sub>st</sub>      | převoz                                       | 30 minut  | 03.02.21 | 03.02.21                                             | 12       | Ľ. |          |    |    |    |          |                |                |         |    |
| 14 |           | m.                    | - Hala B                                     | 435 minut | 03.02.21 | 04.02.21                                             |          |    |          |    |    |    |          |                |                |         |    |
| 15 |           | ma.                   | - vrtání                                     | 30 minut  | 03.02.21 | 03.02.21                                             |          |    |          |    |    |    |          |                |                |         |    |
| 16 |           | me <sub>s</sub>       | 1. cívka                                     | 30 minut  | 03.02.21 | 03.02.21                                             | 13       |    |          |    |    |    |          |                |                |         |    |
| 17 |           | ш.                    | 2. cívka                                     | 30 minut  | 03.02.21 | 03.02.21                                             | 13       |    |          |    |    |    |          |                |                |         |    |
| 18 |           |                       | - nanášení PU (1.kabina)                     | 45 minut  | 03.02.21 | 03.02.21                                             |          | ے  |          |    |    |    |          |                |                |         |    |
| 19 |           | m.                    | 1. cívka                                     | 45 minut  | 03.02.21 | 03.02.21                                             | 16;17    |    |          |    |    |    |          |                |                |         |    |
| 20 |           | ш.                    | 2. cívka                                     | 45 minut  | 03.02.21 | 03.02.21                                             | 19;16;17 |    |          |    |    |    |          |                |                |         |    |
| 21 |           |                       | - nanášení syntetického nátěru (2.kabina)    | 50 minut  | 04.02.21 | 04.02.21                                             |          |    |          |    |    |    |          |                |                |         |    |
| 22 |           | ma.                   | 1. cívka                                     | 50 minut  | 04.02.21 | 04.02.21                                             | 19;20    |    |          |    |    |    |          |                |                |         |    |
| 23 |           | шą.                   | 2. cívka                                     | 50 minut  | 04.02.21 | 04.02.21                                             | 22;19;20 |    |          |    |    |    |          |                |                |         |    |
| 24 |           |                       | « schnutí po syntetickém nátěru (v 2.kabině) | 45 minut  | 04.02.21 | 04.02.21                                             |          |    |          |    |    |    |          |                |                |         |    |
| 25 |           | and the project       | 1. cívka                                     | 45 minut  | 04.02.21 | 04.02.21                                             | 22:23    |    |          |    |    |    |          |                |                |         |    |
| 26 |           | шą.                   | 2. cívka                                     | 45 minut  | 04.02.21 | 04.02.21                                             | 25;22;23 |    |          |    |    |    |          |                |                |         |    |
| 27 |           | ш,                    | ≄ značení                                    | 60 minut  | 04.02.21 | 04.02.21                                             |          |    |          |    |    |    |          |                |                |         |    |
| 28 |           | шą.                   | 1. cívka                                     | 60 minut  | 04.02.21 | 04.02.21                                             | 25;26    |    |          |    |    |    |          |                |                |         |    |
| 29 |           | шq.                   | 2. cívka                                     | 60 minut  | 04.02.21 | 04.02.21                                             | 25:26    |    |          |    |    |    |          |                |                |         |    |
| 30 |           | m.                    | « následná výstupní kontrola                 | 20 minut  | 04.02.21 | 04.02.21                                             |          |    |          |    |    |    |          |                |                |         |    |
| 31 |           | т.                    | 1. cívka                                     | 20 minut  | 04.02.21 | 04.02.21                                             | 28;29    |    |          |    |    |    |          |                |                |         |    |
| 32 |           | me <sub>st</sub>      | 2. cívka                                     | 20 minut  | 04.02.21 | 04.02.21                                             | 28:29    |    |          |    |    |    |          |                |                |         |    |
|    |           |                       |                                              |           |          |                                                      |          |    |          |    |    |    |          |                |                |         |    |

Obr. 4.9 Kritická cesta v Ganntově diagramu na hale B

Zdroj: vlastní zpracování.

Na hale B se tedy odehrává druhá část celého výrobního procesu. Kritické procesy jako je vrtání, nanášení polyurethanového nátěru (PU), nanášení syntetického nátěru, značení a kontrola jsou procesy, které jsou posloupně za sebou a není možné, aby s překrývaly. Výjimkou je nanášení polyurethanového nátěru (PU) v první kabině a nanášení syntetického nátěru a schnutí v kabině druhé. Tyto 2 činnosti se mohou vyměnit, nicméně časy zůstanou vždy stejné a nástřik a schnutí v kabinách je tedy limitem a nelze tyto procesy nijak urychlit.

Cívka se dá do první kabiny na polyurethan a pracovník provede nástřik cívky. V této kabině se schnutí děje téměř ihned, takže než pracovník cívku z kabiny vyndá, je nástřik vytvrdnutý. Poté pracovník cívku dá do druhé kabiny na nástřik syntetiky, který trvá opět nějaký čas. Nicméně u této činnosti je již schnutí jako další krok a velmi zásadně je tím prodloužena celková doba, po kterou cívka musí v kabině druhé zůstat. V kabině jsou vytvořeny podmínky pro schnutí tak, aby nedocházelo k velmi rychlému schnutí nebo pak nedoschnutí nástřiku na cívce. Pokud by byl tento proces narušen, nekvalitní nástřik by byl při kontrole odhalen a cívka by musela být znovu dána do jedné nebo druhé kabiny a tento proces by se musel opakovat. Ostatní operace, které se dějí v hale B jsou taktéž limitovány časem, ale ne prostorem. Cívky se případně dají rozmístit v hale a postupně zpracovat v dané výrobní činnosti.

#### **4.1.3 Optimalizace procesu výroby**

Původní stav, který je popsán v kapitole 3.3 je potřeba optimalizovat s důvodu nevyhovující kapacity. Tento nevyhovující stav je graficky znázorněn na obrázku 3.12.

Jsou tedy popsány 2 druhy procesu výroby. První proces je na hale C, kde je začátek výroby nových cívek a následný převoz do haly B, kde proces výrobních činností na cívkách pokračuje až do momentu, kdy je cívka převezena na sklad. V této hale B se ale již potkají cívky nové a cívky přivezené zpětně od zákazníka na další projekt, tzv. použité cívky. Použité cívky mají stejný výrobní proces jako cívky nové.

Je tak patrné z obrázku 4.9, optimalizace bude provedena u výrobních procesů na hale B a to v obou kabinách. Hala C nebude do optimalizace zahrnuta.

Optimalizace je řešena nákupem technologií, aby bylo dosaženo zkrácení a zároveň i zrychlení výrobního procesu. Po uvolnění situace ve světě v důsledku pandemie Covid – 19, je prognóza větší poptávky po cívkách, neboť bude více projektů a tlak na čas bude enormní.

Postupně bude optimalizován výrobní proces pro kabinu první a kabinu druhou a data vložím do MS Projectu.

První procesem, u kterého je kritická cesta, je u první kabiny, tj. nanášení polyurethanového nástřiku. Do kabiny se vejde jedna cívka a proces trvá 45 minut. Tato výrobní činnost bude přepočítána přidáním předpokládané koupi totožné kabiny LAGOS a jejího příslušenství, která má stejnou kapacitu. Nicméně, díky tomuto přidání, bude zapotřebí dalších 2 pracovníků.

Další kritická cesta, je u druhé kabiny, tj. nanášení syntetiky. I do této kabiny se vejde jedna cívka, nicméně, zde ještě musí být vzat v potaz i proces schnutí. Proces nástřiku v druhé kabině trvá 50 minut a proces schnutí trvá 45 minut. Tzn. 95 minut celkem na jednu cívku. Tato výrobní činnost bude přepočítána přidáním předpokládané koupi totožné lakovací kabiny syntetického nátěru LAGOS a jejího příslušenství, která má stejnou kapacitu. Tímto přidáním kabiny je nutno přidat i jednoho pracovníka.

Přidáním dvou kabin se zvýší dvakrát kapacita nastříkaných cívek a zvětší se tím objem výroby a produkce. Počet cívek z obrázku 4.7, kde pod úkolem nanášení PU (1. kabina) – pozice 18, jsou na pozicích 19 a 20 po jedné cívce, bude rozdělen. Dále pak pod úkolem nanášení syntetického nátěru (2. kabina) – pozice 21, jsou na pozicích 22 a 23 taktéž po jedné cívce. S tím souvisí úkol schnutí po syntetickém nátěru – pozice 24, jsou stále tyto dvě určené cívky na pozicích 25 a 26. Ostatní výrobní činnosti jsou zpracovávány na volné ploše a lze je tedy i přemísťovat.

Na obrázku 4.10 je znázorněna optimalizace přidáním dvou kabin, rozdělení cívek tak, aby kabiny fungovaly současně. Světle šedivé pole vyznačuje ukončení a začátek směn, kdy jedna směna je ukončena v 15h, jak bylo nastaveno na začátku projektu a další směna začíná od 6h.

![](_page_65_Figure_1.jpeg)

Obr. 4.10 Znázornění optimalizace přidáním 2 kabin v Ganntově diagramu

Zdroj: vlastní zpracování.

Dle obrázku 4.10 byly cívky tedy rozděleny následovně, první cívka do 1. kabiny nanášení PU (pozice 18), druhá cívka do druhé kabiny nanášení PU (pozice 20). První cívka poté je převezena do první kabiny pro nanášení syntetiky (pozice 23) a následuje schnutí (pozice 24/25).

Druhá cívka je tedy taktéž převezena z první kabiny do druhé kabiny pro nanášení syntetiky (pozice 26), kde je nastříkána a taktéž tu následuje proces schnutí (pozice 28/29). V tento moment máme za stejnou dobu zpracovány cívky dvě najednou namísto pouze jedné.

## **4.2 Porovnání výrobních procesů**

V původním výrobním procesu, viz. obrázek 4.9, se cívky kumulovaly v lakovacích kabinách, kdy než prošel celý proces jediné cívky, nemohla do stejné kabiny, kde se cívka zpracovávala, být vložena jiná. Tudíž při jakémkoliv výpadku či zpoždění nemohl být výrobní proces dokončen ve stanovenou dobu. To samozřejmě má vliv i na celou řadu dalších činností včetně konečného dodání zákazníkovi na požadované místo. Po optimalizaci přidáním kabin jak pro nanášení polyurethanu, tak i pro nanášení syntetického nátěru tato úzká místa byla odstraněna, viz obrázek 4.10. Tímto krokem může vzrůst objem výroby a v případě výpadku, může výrobní proces stále pokračovat za pomocí dalších z kabin.

## **5 Ekonomické zhodnocení návrhových opatření**

Zvolenou analýzou metody CPM je navržena koupě 2 kabin a jejich příslušenství. První kabina a její příslušenství, která je navržena, je kabina pro nanášení polyurethanového nátěru (PU) LAGOS. Druhou navrženou kabinou a jejím příslušenství je kabina pro nanášení syntetického nátěru LAGOS.

Pořizovací náklady kabiny na polyurethan jsou 1 905 000,- Kč a kabiny na syntetiku 3 175 000,- Kč.

Do kabin je zapotřebí i nových pracovníků, kteří po dokončení v kabinách mohou vypomáhat na stanovišti pro značení cívek. Do kabiny na polyurethan jsou zapotřebí 2 pracovníci a do kabiny na syntetiku je zapotřebí jeden pracovník. Mzdové náklady na rok pro 3 pracovníky jsou určeny na 1 685 880,- Kč.

Provozní náklady na obě kabiny za rok jsou na základě spotřeb odhadnuty na 1 755 000,- Kč. V tomto případě je pracovní doba 5 dní v týdnu, po celý rok, bez svátků.

Po přidání těchto navržených dvou kabin do výrobního procesu, vzroste počet nově vyrobených cívek o 5 ks za jeden pracovní týden, tzn. celkem 260 ks za rok a počet opravených o 10 ks, tzn. 520 za rok.

V následující tabulce 5.1 jsou znázorněny tržby za cívky za rok ve dvou přidaných kabinách. Ceny neobsahují provize, slevy, náklady na clo.

![](_page_67_Picture_203.jpeg)

![](_page_67_Picture_204.jpeg)

Zdroj: vlastní zpracování.

Z výše uvedené tabulky je patrné, že očekávané tržby z cívek budou ve výši 25 480 000,- Kč.

V další tabulce 5.2 jsou znázorněny náklady a investice na přidané 2 kabiny.

Tab. 5.2 Vstupní náklady a provoz kabin

![](_page_68_Picture_162.jpeg)

Zdroj: vlastní zpracování.

Na základě výše uvedených skutečností je zhodnocena investice metodou ROI.

ROI  $(\% ) = ($ čistý zisk / investice) \* 100 (2.6)

Čistý zisk = 25 480 000 – 16 164 880 = 9 315 120 Kč

 $ROI = (9 315 120 / 16 164 880) * 100 = 57,6%$ 

Podle výpočtu metodou ROI je zjištěno, že návratnost investice je 57,6%.

Dalším výpočtem, je vypočtena doba návratnosti.

$$
T_s = IN / CF \tag{2.7}
$$

 $T_s = 16 164 880 / 25 480 000 = 0,63$  roku (230 dní)

Na základě výpočtu doby návratnosti je zřejmé, že se investice společnosti vrátí za 230 dní.

## **Závěr**

Cílem diplomové práce bylo na základě teoretických i praktických znalostí v logistice přiblížit technologické procesy jak v dopravě, tak i ve výrobě a na základě těchto informací stanovit úzká místa a zpracovat návrh na opatření pro zlepšení současného stavu s použitím konkrétních metod jak ve výrobním procesu, tak i v ekonomickém zhodnocení. Pro splnění daného cíle byla zvolena výrobní společnost, na jejímž základě jsem se rozhodla provést celou analýzu a zhodnotit výsledky a danou problematiku. Předmětem se stala výroba, výrobní a logistické procesy konkrétní komodity, na kterou byl tento výrobní proces zaměřen.

V první kapitole byla řešena teoretická fáze dané problematiky. Zahrnuje teorii dopravních systémů, dopravu a její klasifikaci, taktéž stručnou charakteristiku definic logistiky, kam patří její efektivita a vlastní cíl. Do této kapitoly byla zahrnuta teorie podnikové logistiky, která se prolíná celou diplomovou prací. Teorie omezení a analýzy úzkého místa pak tvoří poslední část úvodní kapitoly.

Tématem druhé kapitoly byla metodika práce a analýz. Byla zde řešena metoda PERT, kde byly stručně popsány parametry, výhody a nevýhody. Druhou metodou byla popsána metoda CPM, která byla nadále detailněji řešena v další kapitole. V této kapitole byl nastíněn princip metody CPM a znázorněny praktické příklady. Metoda ROI a návratnost investic pak tvoří poslední část druhé kapitoly.

Třetí kapitola byla zaměřena na analýzu dopravně – logistických procesů ve vybrané společnosti. V této kapitole byla představena společnost a komodita, jejíž výrobní proces byl zmapován. Byly taktéž zmapovány výrobní technologie použité v celém procesu a mající vliv na úpravu a výrobu dané komodity. Taktéž zde byl popsán současný stav výroby a jejích dílčích procesů, kde byla v podkapitole řešena výroba nové komodity anebo zákazníkem vrácené zpět na opravu. Tento proces byl zmapován na minuty, aby se dalo určit kde má výroba úzké místo. To je následně definováno v následující kapitole.

Čtvrtá kapitola byla pak zaměřena na návrhová opatření a aplikována metoda CPM do výrobního procesu. První část byla zaměřena na určení kritické cesty, v druhé části byla kritická cesta stanovena a v poslední části bylo přistoupeno k celkové optimalizaci procesu výroby. V této kapitole bylo identifikováno ve výrobě úzké místo, které bylo

definováno a byla přidána technologie tak, aby úzké místo bylo odstraněno a mohl se navýšit objem výroby a optimalizovat tak výrobní proces, aby nedocházelo k zastavování výroby z kapacitních důvodů a tedy se nenarušoval celý tento proces.

V páté a zároveň poslední kapitole diplomové práce byl proveden návrh ekonomického řešení vedoucího ke zlepšení stávajícího stavu, kde byly přidány technologie a lidský faktor tak, aby úzké místo bylo odstraněno. Byly zde vyčísleny ekonomické ukazatele a náklady, které ovlivňovaly navrhované řešení. Náklady např. zahrnovaly pořízení nových technologií, mzdové náklady 3 zaměstnanců, které pořízené technologie budou obsluhovat, dále pak provozní náklady a náklady na materiál. Metodou ROI bylo zjištěno, že návratnost investice je 57,6%. Dalším krokem byla spočítána i doba návratnosti a to 230 dní.

Výsledkem byla analýza, která může sloužit jako doporučení pro společnost, aby navržená opatření do výroby implementovala a tím zvýšila objem výroby.

## **Seznam zdrojů**

[1] PASTOR, Otto a Antonín TUZAR. *Teorie dopravních systémů*. Praha: ASPI, 2007. ISBN 978-80-7357-285-3.

[2] MACUROVÁ, Pavla, KLABUSAYOVÁ, Naděžda a Leo TVRDOŇ. *Logistika*, *2. upravené vydání.* VŠB-TU Ostrava: Tribun, s.r.o., 2018. ISBN 978-80-248-4158-8.

[3] BAZALA, Jaroslav. *Kde se vzala logistika anebo historie logistiky. In: Logistická akademie.cz* [online]. Ostrava-Poruba: Logistická akademie 22.10.2014 [2021-03-21]. Dostupné z : https://www.logistickaakademie.cz/blog/diskutovana-temata/kde-se-vzalalogistika-anebo-historie-logistiky

[4] LAMBERT, Douglas M., STOCK, James R. a Lisa M. ELLRAM. *Logistika.*  Brno: CP Books, 2005. ISBN 80-251-0504-0.

[5] SIXTA, Josef a Václav MAČÁT. *Logistika: teorie a praxe*. Brno: CP Books, 2005. ISBN 80-251-0573-3.

[6] CEMPÍREK, Václav, KAMPF, Rudolf a Jaromír ŠIROKÝ. *Logistické a přepravní technologie*. Pardubice: Institut Jana Pernera, 2009. ISBN 978-80-86530-57-4.

[7] SCHINDLEROVÁ, Vladimíra. *Logistika - Teorie.* Ostrava: Vysoká škola báňská – technická univerzita Ostrava, 2013. ISBN 978-80-248-3056-8.

[8] JUROVÁ, Marie a kol. *Výrobní a logistické procesy v podnikání.* Praha: Grada Publishing, a.s., 2016. ISBN 978-80-247-5717-9.

[9] KEŘKOVSKÝ, Miloslav a Ondřej VALSA. *Moderní přístupy k řízení výroby. 3., dopl. vyd.* Praha, C.H. Beck, 2012. ISBN 978-80-717-9319-9.

[10] GROS, Ivan a kol. *Velká kniha logistiky.* Praha: Vysoká škola chemickotechnologická v Praze, 2016. ISBN 978-80-7080-952-5.

[11] JABLONSKÝ, Josef. *Operační výzkum.* Praha: Professional Publishing, 2007. ISBN 978-80-86946-44-3.

[12] PUNMIA, B. C. a K. K. KHANDELVAL. *Project planning and control with PERT and CPM*. New Delhi: Laxmi Publications, 2001. ISBN 978-81-318-0962-2.

[13] JABLONSKÝ, Josef. *Operační výzkum, kvantitativní metody pro ekonomické rozhodování.* Praha: Professional Publishing, 2002. ISBN 80-86419-23-1.
[14] RŮČKOVÁ, Petra. *Finanční analýza: metody, ukazatele, využití v praxi. 6. aktualizované vydání.* Praha: Grada Publishing, 2019. ISBN 978-80-271-2028-4.

[15] SEA – Chomutov, s.r.o. *Interní zdroj.* Chomutov: 2021.

[16] BOUKAL. *Zakružovačky profilů: Zakružovačka profilů a trubek Bernardo RBM 35* [online]. Boukal s.r.o., 2021 [2021-03-11]. Dostupné také z: https://www.boukal.cz/zakruzovacka-profilu-a-trubek-bernardo-rbm-35/1028/ produkt# gallery-2

[17] FORMETAL. *Zakružovačky plechů: čtyřválcové zakružovačky plechu durma– HRB-4* [online]. Formetal, 2021 [2021-03-11]. Dostupné také z: https://www.formetal.cz/ctyrvalcove-zakruzovacky-plechu-durma-hrb-4

[18] CAUCAU. *CNC plazmy: cnc plazmová řezačka caucau p1000* [online]. CauCau, 2021 [2021-03-15]. Dostupné také z: https://www.caucau.cz/plazmy/cnc-plazmovarezacka-caucau-p1000--1000x1000mm/

[19] SCHINKMANN. *Plazmové řezací stroje: Plazmový řezací stroj Plasma 127 Chopper Elettro CF* [online]. Schinkmann s.r.o., 2021 [2021-03-15]. Dostupné také z: https://www.schinkmann.cz/plazmovy-rezaci-stroj-plasma-127-chopper-elettro-cf

[20] DVOŘÁK, Drahoslav a Jan KALIŠ. *Microsoft Project 2013*. Brno: Computer Press, 2013. ISBN 978-80-251-3819-9.

[21] CECIL, R. D. a W. J. ROTHWELL. *Next generation management development: The complete guide and resource*. San Francisco: John Wiley & Sons, 2006. ISBN 978- 0787982713.

[22] DAFT, R. L. M*anagement.* 8th ed. Mason, OH,USA: Thomson Southwestern, 2008. ISBN 978-0324537703.

[23] SEURING, Stefan A. a Maria GOLDBACH. *Cost management in supply chains*. Heidelberg: Physica-Verlag, 2002. ISBN 978-3-7908-1500-9.

## **Seznam grafických objektů**

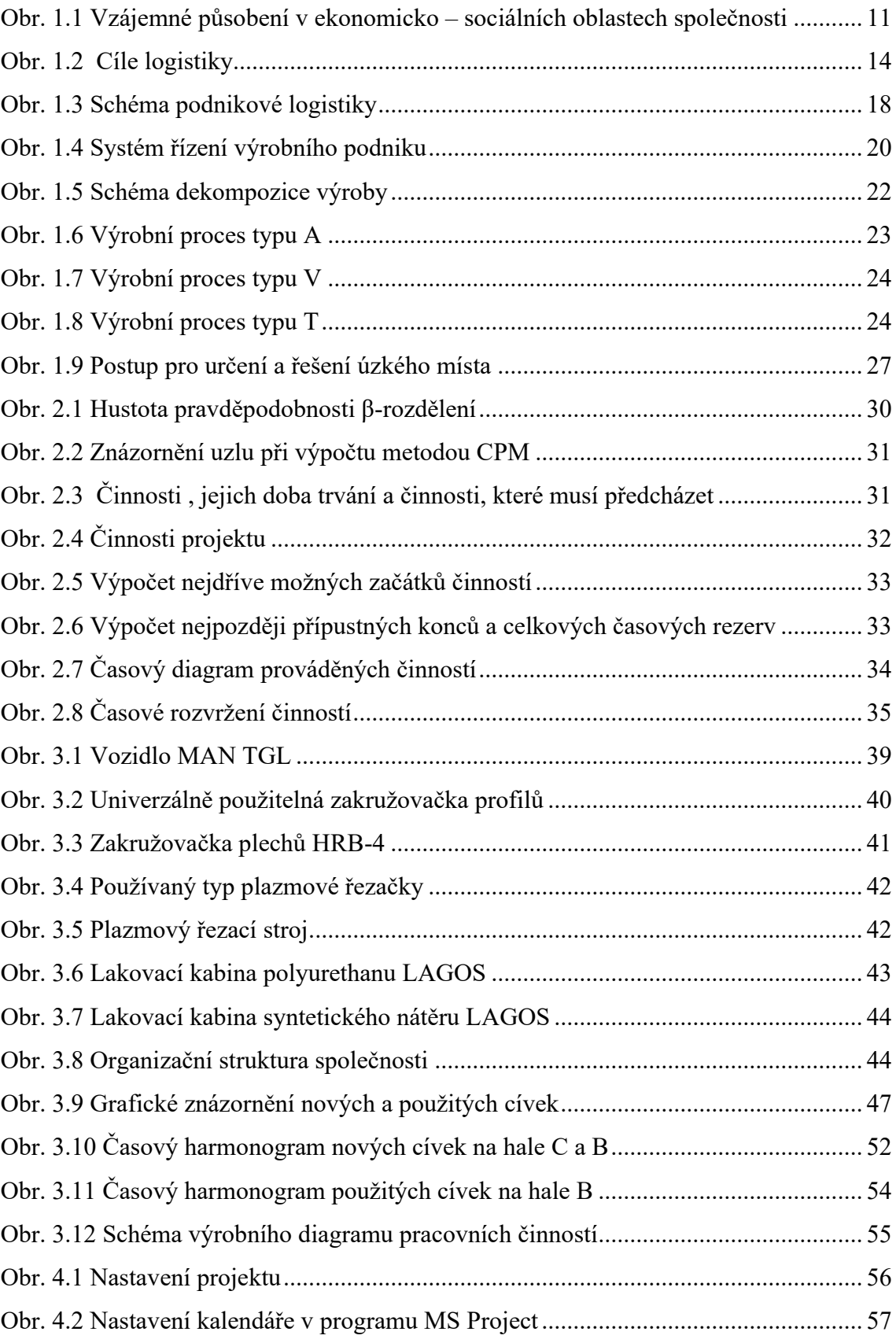

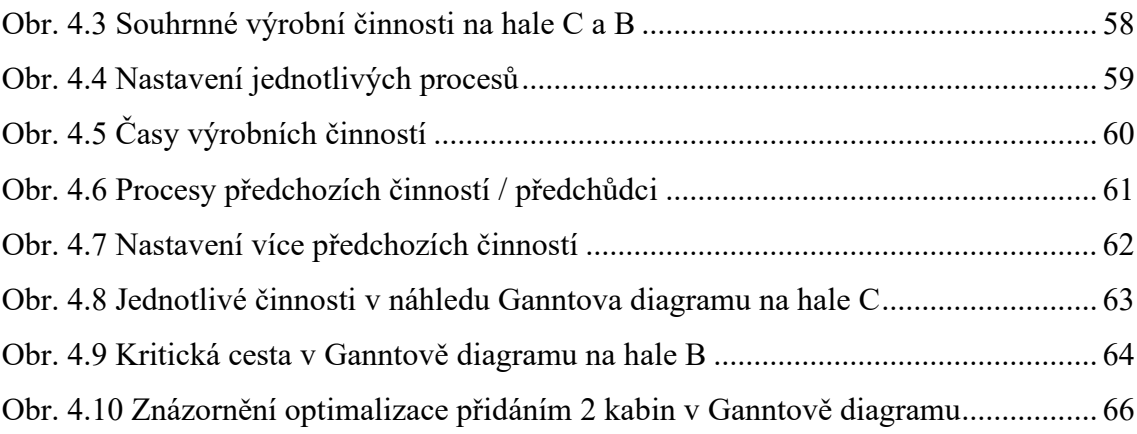

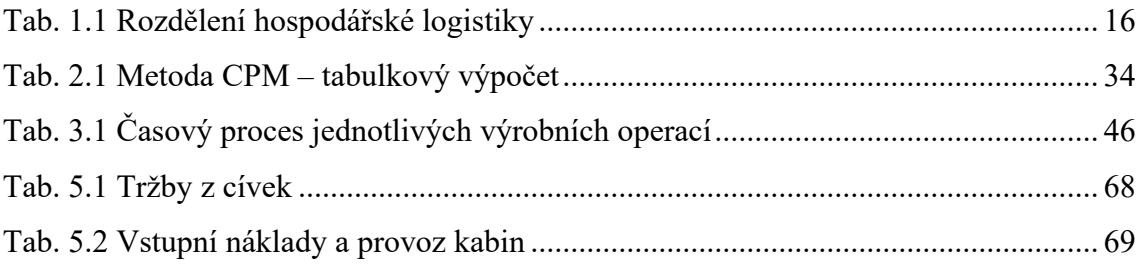

## **Seznam zkratek**

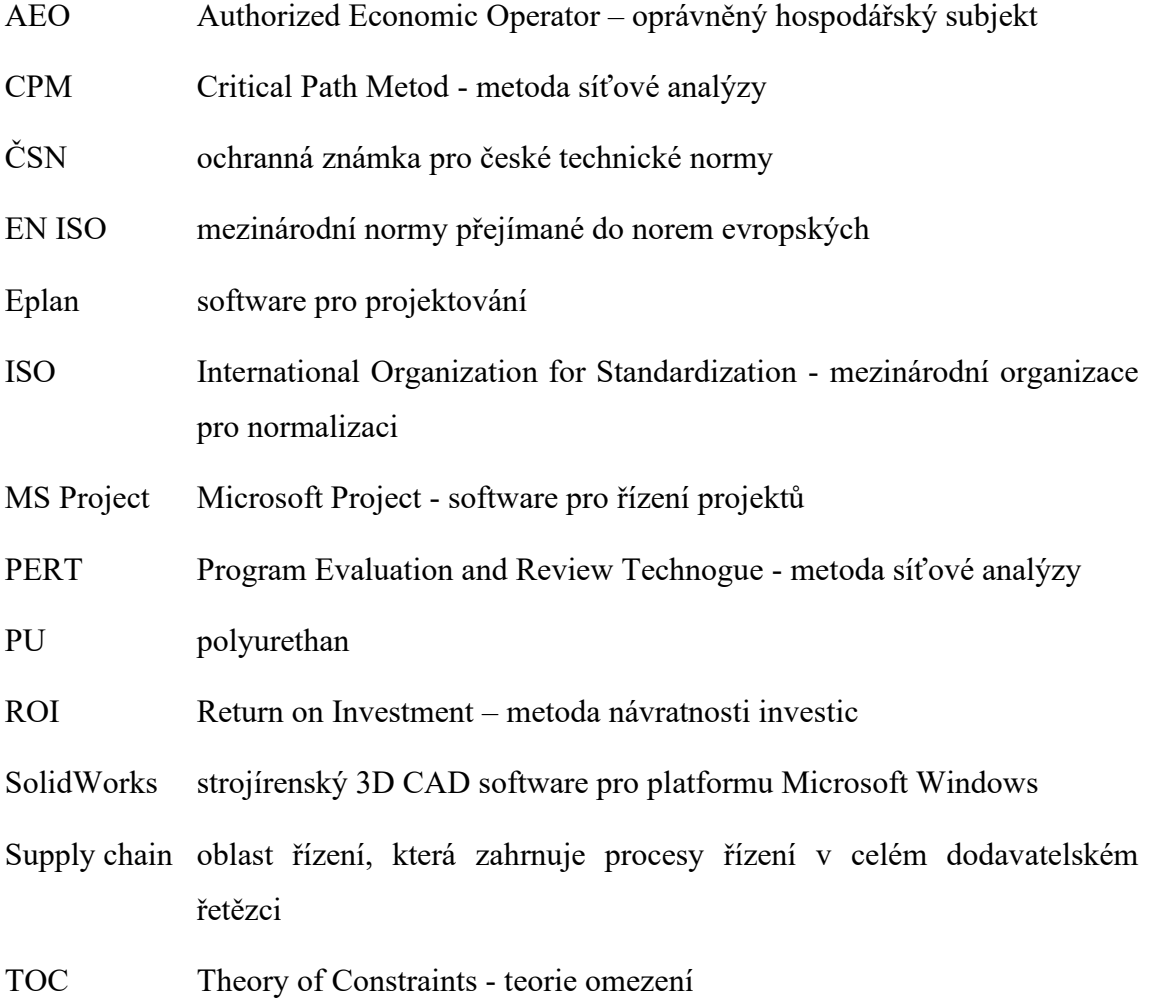

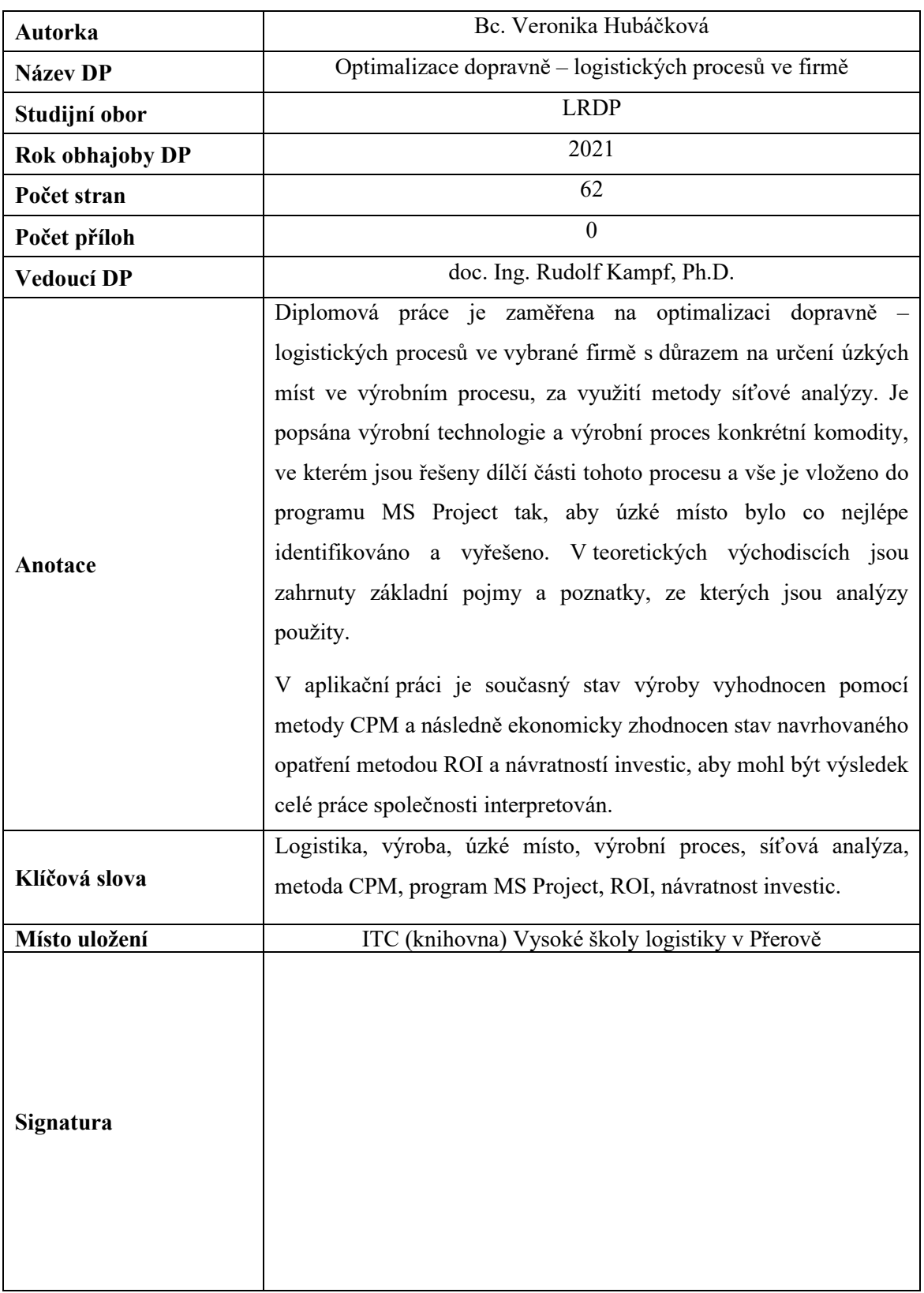